## STANDARD FIVE MATHEMATICS REVIEW BOOKLET

**Curriculum Planning and Development Division** 

(May 2017)

## NOTES TO STUDENTS

- The booklet highlights some important facts that students are required to know in Mathematics through their preparation for the SEA, as prior knowledge for Form One.
- The booklet can be used as a resource for revision by students as they transition from Upper Primary to Form One.
- This booklet is not to replace the teaching of concepts, procedures and problem solving if reinforcement of these skills is needed by students.
- Examples/illustrations are provided.

Produced by: Patrick Ramdath, Curriculum Officer - Mathematics Contributors: Hazra Baksh, Barrackpore A.S.J.A. Primary Vernon Birbal, South Oropouche Government Primary Nicole Harris-Knudsen, Curriculum Coordinator (Ag.) - Mathematics Andrea Khan, VOS Government Primary Lyndon Lewis, Arima Boys' R.C. Primary Richard Morealy, Carapichaima R.C. Primary Nicholas Nanan, San Fernando Boys' Government Primary Jacqueline Pariag, Curriculum Officer - Mathematics Christine Rambaran, Longdenville Presbyterian Primary Donald Somai, Cedros Government Primary Clarine Stewart, Vance River R.C. Primary Edited by: Nicole Harris-Knudsen, Curriculum Coordinator (Ag.) - Mathematics Jacqueline Pariag, Curriculum Officer - Mathematics

## Contents

| A. NUMBER - Whole Numbers                                |
|----------------------------------------------------------|
| A. NUMBER - Fractions                                    |
| A. NUMBER - Decimals                                     |
| A. NUMBER - Approximation and Computational Estimation35 |
| A. NUMBER - Percent                                      |
| B. MEASUREMENT - Money43                                 |
| B. MEASUREMENT - Perimeter55                             |
| B. MEASUREMENT - Area61                                  |
| B. MEASUREMENT - Volume63                                |
| B. MEASUREMENT - Mass67                                  |
| B. MEASUREMENT - Time                                    |
| C. GEOMETRY - Angles and Lines70                         |
| C. GEOMETRY - Plane Shapes72                             |
| C. GEOMETRY - Solids74                                   |
| C. GEOMETRY - Symmetry79                                 |
| C. GEOMETRY - Slides, Flips and Turns80                  |
| D. STATISTICS                                            |
| Mathematics Facts                                        |

| A. NUMBER - Whole Numbers                                                      |                                                                                                    |
|--------------------------------------------------------------------------------|----------------------------------------------------------------------------------------------------|
| Facts to Remember                                                              | Illustration/ Example                                                                                                    |
| A <b>factor</b> is a number that divides another number, leaving no remainder. | Factors of 14 are 1, 2, 7, 14.                                                                                                    |
| The number 1 is a factor of every number.                                      | $ \begin{array}{rcrrrrrrrrrrrrrrrrrrrrrrrrrrrrrrrrrrr$                                                                                                    |
| Every number is a factor of itself.                                            | $ \begin{array}{rrrrrrrrrrrrrrrrrrrrrrrrrrrrrrrrrrrr$                                                                                                    |
| The largest factor of ANY number is the number itself.                         | $14 \div 14 = 1$                                                                                                    |
| A <b>multiple</b> is the product of a number and another number.               | The first four multiples of the number 8 are                                                                                                    |
| Every number is a multiple of itself.                                          | 8, 16, 24, 32                                                                                                    |
| <b>Even numbers</b> are exactly divisible by 2.                                | 2, 4, 6, 8, 10                                                                                                    |
| They are multiples of 2.                                                       | $2 \div 2 = 1$                                                                                                    |
|                                                                                | $\begin{array}{rrrrrrrrrrrrrrrrrrrrrrrrrrrrrrrrrrrr$                                                                                                    |
|                                                                                | $\begin{array}{cccccccccccccccccccccccccccccccccccc$                                                                                                    |
|                                                                                | $10 \div 2 = 5$                                                                                                    |
| <b>Odd numbers</b> ALWAYS leave a remainder of 1 when divided by 2.            | 1, 3, 5, 7, 9                                                                                                    |
|                                                                                | $1  \div  2  =  0  \text{Remainder 1} \\ 3  \div  2  =  1  \text{Remainder 1}$                                                                                                    |
|                                                                                | $5 \div 2 = 2$ Remainder 1                                                                                                    |
|                                                                                | $7 \div 2 = 3$ Remainder 1                                                                                                    |
|                                                                                | $9 \div 2 = 4 \text{ Remainder 1}$                                                                                                    |
| A <b>prime number</b> is any number that has only two factors: itself and 1.   | Prime numbers are highlighted on the chart below.                                                                                                    |
| factors. itself and 1.                                                         | All other numbers beside the number 1 are                                                                                                    |
| 2 is the only EVEN prime number.                                               | composite.                                                                                                    |
| Numbers that are not prime numbers are called                                  | 1 2 3 4 5 6 7 8 9 10                                                                                                    |
| composite numbers.                                                             | <u>11 12 13 14 15 16 17 18 19 20</u>                                                                                                    |
| 1 is a unique number. It is neither prime nor                                  | 21         22         23         24         25         26         27         28         29         30           31         32         33         34         35         36         37         38         39         40 |
| composite.                                                                     | 41         42         43         44         45         46         47         48         49         50                                                                                                    |
|                                                                                | 51 52 53 54 55 56 57 58 59 60                                                                                                    |
|                                                                                | <b>61</b> 62 63 64 65 66 67 68 69 70                                                                                                    |
|                                                                                | 71         72         73         74         75         76         77         78         79         80                                                                                                    |
|                                                                                | 81 82 83 84 85 86 87 88 89 90                                                                                                    |
|                                                                                | 91 92 93 94 95 96 97 98 99 100                                                                                                    |

| Facts to Remember                                                             | Illu | stration/ Examp | le          |                                 |
|-------------------------------------------------------------------------------|------|-----------------|-------------|---------------------------------|
| A number can be represented in words and numerals.                            |      |                 |             |                                 |
| e.g.                                                                          | 1.   | Hundreds<br>2   | Tens<br>1   | Units or Ones<br>5              |
| Numeral:                                                                      |      |                 |             |                                 |
| 45 678<br><b>Words:</b><br>forty-five thousand, six hundred and seventy-eight |      |                 |             | 0000                            |
| <b>Expanded Form:</b><br>(4×10 000) + (5×1 000) + (6×100) + (7×10) + (8×1)    | 2.   | Numeral:        | 215         |                                 |
|                                                                               |      | Word name:      |             | ed and fifteen                  |
|                                                                               | 4.   | Expanded form:  | (2 × 100) + | $-(1 \times 10) + (5 \times 1)$ |

| Facts to Remember                                        | Illustration/ Exa                        | mple             |          |                           |  |  |
|----------------------------------------------------------|------------------------------------------|------------------|----------|---------------------------|--|--|
| Place value is the position of the digit in the numeral. | Example:                                 | -                |          |                           |  |  |
| It is represented by columns on the place value chart.   | 1 0 4 5                                  |                  |          |                           |  |  |
| The <b>value</b> is the worth of the digit.              | 1 245                                    |                  |          |                           |  |  |
| The value is the worth of the digit.                     | Thousands                                | Hundreds         | Tens     | Units or                  |  |  |
| e.g. The numeral 7 <u>8</u> 9                            |                                          |                  |          | Ones                      |  |  |
| The <b>place value</b> of the digit 8 is tens.           | 1                                        | 2                | 4        | 5                         |  |  |
| The <b>value</b> of the digit 8 is eighty (80).          | ////////                                 |                  | aa       |                           |  |  |
|                                                          |                                          |                  |          |                           |  |  |
|                                                          |                                          |                  |          |                           |  |  |
|                                                          |                                          |                  |          |                           |  |  |
|                                                          | HILL HILL HILL                           |                  | ĦĦ       |                           |  |  |
|                                                          |                                          |                  |          |                           |  |  |
|                                                          |                                          |                  |          |                           |  |  |
|                                                          |                                          |                  |          |                           |  |  |
|                                                          |                                          |                  |          |                           |  |  |
|                                                          | place value of 5 i                       |                  |          | of 5 is 5                 |  |  |
|                                                          | place value of 4 i<br>place value of 2 i |                  |          | of 4 is 40<br>of 2 is 200 |  |  |
|                                                          | place value of 2 i                       |                  |          | of 1 is 1000              |  |  |
|                                                          |                                          |                  |          |                           |  |  |
| Ascending Order                                          | Example:                                 |                  |          |                           |  |  |
| To arrange numbers in ascending order, place them        | Place 17, 5, 9 and                       | 8 in ascending   | order.   |                           |  |  |
| from smallest (first) to largest (last).                 | Answer: 5, 8, 9, 1                       | •                |          |                           |  |  |
|                                                          | Allower. 5, 6, 7, 1                      | /                |          |                           |  |  |
|                                                          | Example:                                 |                  |          |                           |  |  |
|                                                          | Place 3, 1, 19, 12,                      | 9, 2 and 7 in as | scending | order.                    |  |  |
|                                                          | Answer: 1, 2, 3, 7,                      | , 9, 12, 19      |          |                           |  |  |
| Descending Order                                         | Example:                                 |                  |          |                           |  |  |
| To arrange numbers in descending order, place them       | Place 17, 5, 9 and                       | 8 in descending  | g order. |                           |  |  |
| from largest (first) to smallest (last).                 | Answer: 17, 9, 8, 5                      |                  |          |                           |  |  |
|                                                          |                                          | ~                |          |                           |  |  |
|                                                          | Example:                                 |                  |          |                           |  |  |
|                                                          | Place 3, 1, 19, 12,                      | 9, 2 and 7 in de | escendin | g order.                  |  |  |
|                                                          | Answer: 19, 12, 9,                       | , 7, 3, 2, 1     |          |                           |  |  |
|                                                          |                                          | -                |          |                           |  |  |

| Facts to Remember                                | Illustration/ Example                           |   |   |     |     |    |    |          |    |    |    |           |  |
|--------------------------------------------------|-------------------------------------------------|---|---|-----|-----|----|----|----------|----|----|----|-----------|--|
| A basic <b>Addition Fact</b> is defined as the   | The 100 Addition facts of single digit numbers: |   |   |     |     |    |    |          |    |    |    |           |  |
| sum of two one-digit numbers.                    |                                                 |   |   |     |     |    |    |          |    |    |    |           |  |
|                                                  |                                                 | + | 0 | 1   | 2   | 3  | 4  | 5        | 6  | 7  | 8  | 9         |  |
| The sum of any number added to zero              |                                                 | 0 | 0 | 1   | 2   | 3  | 4  | 5        | 6  | 7  | 8  | 9         |  |
| gives the same number.                           |                                                 | 1 | 1 | 2   | 3   | 4  | 5  | 6        | 7  | 8  | 9  | 10        |  |
|                                                  |                                                 | 2 | 2 | 3   | 4   | 5  | 6  | 7        | 8  | 9  | 10 | 11        |  |
| e.g.                                             |                                                 | 3 | 3 | 4   | 5   | 6  | 7  | 8        | 9  | 10 | 11 | 12        |  |
| 7 + 0 = 7                                        |                                                 | 4 | 4 | 5   | 6   | 7  | 8  | 9        | 10 | 11 | 12 | 13        |  |
|                                                  |                                                 | 5 | 5 | 6   | 7   | 8  | 9  | 10       | 11 | 12 | 13 | 14        |  |
|                                                  |                                                 | 6 | 6 | 7   | 8   | 9  | 10 | 11       | 12 | 13 | 14 | 15        |  |
|                                                  |                                                 | 7 | 7 | 8   | 9   | 10 | 11 | 12       | 13 | 14 | 15 | <b>16</b> |  |
|                                                  |                                                 | 8 | 8 | 9   | 10  | 11 | 12 | 13       | 14 | 15 | 16 | 17        |  |
|                                                  |                                                 | 9 | 9 | 10  | 11  | 12 | 13 | 14       | 15 | 16 | 17 | 18        |  |
|                                                  |                                                 |   |   |     |     |    |    |          |    |    |    |           |  |
|                                                  | 4+5 = 9                                         |   |   |     |     |    |    |          |    |    |    |           |  |
|                                                  | 8 + 7 = 13                                      | 5 |   |     |     |    |    |          |    |    |    |           |  |
| Addition on the number line                      | Example:                                        |   |   |     |     |    |    |          |    |    |    |           |  |
| When adding on a number line, move to the right. | 3 + 4                                           |   |   |     |     |    |    |          |    |    |    |           |  |
|                                                  | Begin at 3, then move 4 steps to the right.     |   |   |     |     |    |    |          |    |    |    |           |  |
|                                                  |                                                 |   |   |     |     |    |    |          |    |    |    |           |  |
|                                                  |                                                 |   |   | -   | 3   | +  | L  | +=       | =  | 7  |    |           |  |
|                                                  |                                                 |   | L |     | 20  | ۲  | Ý  | $\Sigma$ |    |    | L  |           |  |
|                                                  |                                                 |   | C | , 1 | 2 🖕 | 4  | 5  | 0 🗸      | 0  | 71 | 0  |           |  |
|                                                  | Answer: 7                                       |   |   |     |     |    |    |          |    |    |    |           |  |

| Facts to Remember                                                                                                    | Illustration/ Example                                                                                                    |   |              |             |                       |                       |
|----------------------------------------------------------------------------------------------------|----------------------------------------------------------------------------------------------------|---|--------------|-------------|-----------------------|-----------------------|
| Addition with regrouping                                                                                                    | Example:                                                                                                    |   |              |             |                       |                       |
|                                                                                                    | Add 4529 + 733                                                                                                    |   |              |             |                       |                       |
|                                                                                                    | Place all digits in the correct columns.                                                                                                    | + | TH<br>4      | H<br>5<br>7 | T<br>2<br>3           | 0<br>9<br>3           |
|                                                                                                    | Add the digits in the ones<br>column: $9 + 3 = 12$ .<br>The number 12 represents 1 group<br>of ten and 2 ones.<br>Place the digit 2 in the answer<br>space for the ones column and the |   | TH<br>4      | H<br>5<br>7 | 1<br>T<br>2<br>3      | 0<br>9<br>3<br>2<br>2 |
|                                                                                                    | digit 1 above the tens column.<br>Add the digits in the tens<br>column: $1 + 2 + 3 = 6$ .<br>Place the digit 6 in the answer<br>space for the tens column.                             | + | TH<br>4      | H<br>5<br>7 | 1<br>T<br>2<br>3<br>6 | 0<br>9<br>3<br>2      |
|                                                                                                    | Add the digits in the hundreds<br>column: $5 + 7 = 12$ .<br>The number 12 represents 1200,<br>one thousand and two hundreds.<br>Place the digit 2 in the answer                        | + | 1<br>TH<br>4 | H<br>5<br>7 | 1<br>T<br>2<br>3<br>6 | 0<br>9<br>3<br>2      |
|                                                                                                    | space for the hundreds column.<br>Place the 1 from the number 12<br>above the thousands column.                                                                                        |   | 1            | 2<br>2      | -                     |                       |
|                                                                                                    | Add the digits in the thousands<br>column: $1 + 4 = 5$ .<br>Place the digit 5 in the answer<br>space for the thousands column.                                                         |   | 1<br>TH<br>4 | H<br>5<br>7 | 1<br>T<br>2<br>3<br>6 | 0<br>9<br>3           |
| <b>7</b>                                                                                                    |                                                                                                    |   | 5            | 2           | 0                     | 2                     |
| <b>Commutative Law of Addition</b><br>This law states that the result for addition<br>will be the same when the order of the<br>numbers changes. | Example:<br>2 + 3 + 5 = 10<br>3 + 5 + 2 = 10 same result                                                                                                    |   |              |             |                       |                       |
|                                                                                                    | 5 + 3 + 2 = 10                                                                                                    |   |              |             |                       |                       |

| Facts to Remember                                                     | Illustration/ Example                   |
|-----------------------------------------------------------------------|-----------------------------------------|
| Subtraction on the number line                                        | Example:                                |
| When subtracting on a number line, move to the left or move backward. | 6 - 4 = 2                               |
|                                                                       | Begin at 6, then move 4 steps backward. |
|                                                                       | -4                                      |
|                                                                       |                                         |
|                                                                       | 0 1 2 3 4 5 6 7                         |
|                                                                       | Answer: 2                               |

| Facts to Remember                                                                                                    | Illustration/ Example                                                                                                    |              |                           |                                   |                               |                  |
|----------------------------------------------------------------------------------------------------|----------------------------------------------------------------------------------------------------|--------------|---------------------------|-----------------------------------|-------------------------------|------------------|
| Subtraction with regrouping                                                                                                    | Example:                                                                                                    |              |                           |                                   |                               |                  |
|                                                                                                    | Subtract 4792 from 6538                                                                                                    |              |                           |                                   |                               |                  |
|                                                                                                    | Place all digits in the correct columns                                                                                                    | _            | TH<br>6<br>4              | H<br>5<br>7                       | T<br>3<br>9                   | O<br>8<br>2      |
|                                                                                                    | In the ones column,<br>subtract 2 from 8: $8 - 2 = 6$ .<br>Place the digit 6 in the answer<br>space for the ones column.                                                                                                    | _            | TH<br>6<br>4              | H<br>5<br>7                       | T<br>3<br>9                   | O<br>8<br>2<br>6 |
| In the tens column, 3 is less than 9.<br>To subtract, you need to take 1<br>hundred and regroup to 10 tens.<br>1 hundred is the same as 10 tens. |                                                                                                    | TH<br>6<br>4 | H<br>5 <sup>4</sup><br>7  | T<br><sup>1</sup> 3<br>9<br>4     | O<br>8<br>2<br>6              |                  |
|                                                                                                    | <ul><li>10 tens added to 3 tens equal 13 tens.</li><li>13 tens subtract 9 tens equal 4 tens.</li><li>Place the digit 4 in the answer space for the tens column.</li></ul>                                                                               |              |                           |                                   |                               |                  |
|                                                                                                    | In the hundreds column, 4 is less<br>than 7.<br>To subtract, you need to take 1<br>thousand and regroup to 10                                                                                                    |              | TH<br>6 <sup>5</sup><br>4 | H     514     7     7     7     7 | T<br><sup>1</sup> 3<br>9<br>4 | 0<br>8<br>2<br>6 |
|                                                                                                    | <ul> <li>hundreds.</li> <li>10 hundreds added to 4 hundreds</li> <li>equal 14 hundreds.</li> <li>14 hundreds subtract 7 hundreds</li> <li>equal 7 hundreds.</li> <li>Place the digit 7 in the answer</li> <li>space for the hundreds column.</li> </ul> |              | 1                         | ,                                 |                               | 0                |
|                                                                                                    | In the thousands column,<br>subtract 4 from 5: $5 - 4 = 1$ .<br>Place the digit 1 in the answer<br>space for the thousands column.                                                                                                    |              | TH<br>6 <sup>5</sup><br>4 | H<br>5 <sup>14</sup><br>7<br>7    | T<br><sup>1</sup> 3<br>9<br>4 | O<br>8<br>2<br>6 |

| Facts to Remember                    | Illustration/ Example                                                      |                                                                                                    |
|--------------------------------------|----------------------------------------------------------------------------|----------------------------------------------------------------------------------------------------|
| The <b>product</b> of 3 and 4 is 12. | Example:                                                                   |                                                                                                    |
| $3 \times 4 = 12$                    | Three ways of calculating 246                                              | × 3                                                                                                    |
|                                      | 1. Area Model:                                                             |                                                                                                    |
|                                      | $(3 \times 200) + (3 \times 40) + (3 \times 6) = 6$                        | 500 + 120 + 18 = 738                                                                                           |
|                                      | 3 × 200                                                                    | 3 × 40 3 × 6                                                                                                   |
|                                      |                                                                            |                                                                                                    |
|                                      |                                                                            |                                                                                                    |
|                                      |                                                                            |                                                                                                    |
|                                      | 2. Regrouping                                                              |                                                                                                    |
|                                      | 246                                                                        | $6 \times 3 = 18$<br>(1 ten and 8 ones).<br>Regroup and add 1 to the tens column.                              |
|                                      | <u>× 3</u><br>7 3 8                                                        | 4 tens $\times$ 3 = 12 tens<br>( <i>1 hundred and 2 tens</i> )<br>Regroup and add 1 to the<br>hundreds column. |
|                                      | 3. Repeated Addition                                                       |                                                                                                    |
|                                      | $ \begin{array}{r} 2 4 6 \\ 2 4 6 \\ + 2 4 6 \\ \hline 7 3 8 \end{array} $ |                                                                                                    |
|                                      | 738                                                                        |                                                                                                    |

| Facts to Remember                                                                                                    | Illustration/ Example                                                                                                    |
|----------------------------------------------------------------------------------------------------|----------------------------------------------------------------------------------------------------|
| Multiplication using Partial Products                                                                                                    | Example:                                                                                                    |
|                                                                                                    | 21 × 12                                                                                                    |
|                                                                                                    | $ \begin{array}{c ccccccccccccccccccccccccccccccccccc$                                                                                                    |
| The product of any number and 1 is the                                                                                                    | Multiplication Facts to 144                                                                                                    |
| same number.<br>e.g.<br>$7 \times 1 = 1 \times 7 = 7$<br><b>The product of any number and 0 is 0.</b><br>e.g.<br>$7 \times 0 = 0 \times 7 = 0$<br>Pattern for multiplication by 10:<br>$1 \times 10 = 10$<br>2 = 10 = 20 | X       0       1       2       3       4       5       6       7       8       9       10       11       12         0       0       0       0       0       0       0       0       0       0       0       0       0       0       0       0       0       0       0       0       0       0       0       0       0       0       0       0       0       0       0       0       0       0       0       0       0       0       0       0       0       0       0       0       0       0       0       0       0       0       0       0       0       0       0       0       0       0       0       0       0       0       0       0       0       0       0       0       0       0       0       0       0       0       0       0       0       0       0       0       0       0       0       0       0       0       0       0       0       0       0       0       0       0       0       0       0       0       0       0       0       0       0       0 |
| $2 \times 10 = 20$<br>$3 \times 10 = 30$<br>$4 \times 10 = 40$<br>$5 \times 10 = 50$                                                                                                    | 10       0       10       20       30       40       30       00       10       30       30       100       110       120         11       0       11       22       33       44       55       66       77       88       99       110       121       132         12       0       12       24       36       48       60       72       84       96       108       120       132       144                                                                                                    |
| <b>Commutative Law for Multiplication</b><br>This law states that if two or more<br>numbers are multiplied the result will be<br>the same no matter their order.                                                         | Example: $5 \times 3 = 15$ $3 \times 5 = 15$ same resultExample: $4 \times 2 \times 6 = 48$ $6 \times 4 \times 2 = 48$ $2 \times 4 \times 6 = 48$ same result                                                                                                    |

| Facts to Remember                                        | Illustration/ Example                                                                                                    |                                                                                                    |                                                                                                    |  |  |
|----------------------------------------------------------|----------------------------------------------------------------------------------------------------|----------------------------------------------------------------------------------------------------|----------------------------------------------------------------------------------------------------|--|--|
| Division can be represented by grouping or partitioning. | <b>Example:</b><br>Divide 4707 by 32<br>We are dividing by<br>facts for 32:                                                       | 32. Here are some                                                                                                    | e multiplication                                                                                                    |  |  |
|                                                          | $1 \times 32 = 32$                                                                                                    | 4 × 32 = 128                                                                                                    | 7 × 32 = 224                                                                                                    |  |  |
|                                                          | $ \begin{array}{r} 0 \\ 32 \\ )4 \\ 7 \\ 0 \\ 7 \\ -3 \\ 2 \\ 1 \\ 5 \\ \end{array} $                                             | $ \begin{array}{r} 0 & 1 & 4 \\ 32 & 4 & 7 & 0 & 7 \\     -3 & 2 \\     1 & 5 & 0 \\     -1 & 2 & 8 \\     & 2 & 2 \end{array} $ | $ \begin{array}{r} 0 & 1 & 4 & 7 \\ 32 & )4 & 7 & 0 & 7 \\ \hline -3 & 2 \\ 1 & 5 & 0 \\ \hline -1 & 2 & 8 \\ \hline 2 & 2 & 7 \\ \hline -2 & 2 & 4 \\ \hline 3 \end{array} $ |  |  |
|                                                          | $47 \text{ hundreds} \div \\32 = 100 \text{ sets} \\ \text{of } 32 \text{ with a} \\ \text{remainder of} \\15 \text{ hundreds.} $ | $\frac{150 \text{ tens} \div 32}{= 40 \text{ sets of } 32}$<br>with a<br>remainder of<br>22 tens                                 | $227 \div 32 = 7$<br>sets of 32 with<br>a remainder of<br>3                                                                                                    |  |  |
|                                                          | 32 is the<br>147 is th                                                                                                    | the <b>dividend</b><br>e <b>divisor</b><br>he <b>quotient</b><br>remainder                                                       |                                                                                                    |  |  |
| Zero divided by any number equals zero.                  | Example:                                                                                                    |                                                                                                    |                                                                                                    |  |  |
|                                                          | $\frac{0}{5} = 0$                                                                                                    |                                                                                                    |                                                                                                    |  |  |
| Any number divided by itself equals 1, except the        | Example:                                                                                                    |                                                                                                    |                                                                                                    |  |  |
| number 0.                                                | $1 \div 1 = 1$                                                                                                    |                                                                                                    |                                                                                                    |  |  |
|                                                          | $2 \div 2 = 1$                                                                                                    |                                                                                                    |                                                                                                    |  |  |
|                                                          | $3 \div 3 = 1$                                                                                                    |                                                                                                    |                                                                                                    |  |  |
|                                                          | $10 \div 10 = 1$                                                                                                    |                                                                                                    |                                                                                                    |  |  |

| Facts to Remember                                                                              | Illustration/ Example                                                                                                    |
|------------------------------------------------------------------------------------------------|----------------------------------------------------------------------------------------------------|
| In multi-step word problems, one or more                                                       | Example:                                                                                                    |
| steps must be solved in order to get the<br>information needed to solve the final<br>question. | Jason played three games at the mall. He won 33 tickets from<br>Basketball Hoops and 18 tickets from Air Hockey. He won<br>three times the number of tickets from Car Racing as he did<br>from Air Hockey. |
|                                                                                                | How many tickets did Jason win altogether?                                                                                                    |
|                                                                                                | Solution 1:                                                                                                    |
|                                                                                                | No. of tickets won from Basketball Hoops = 33<br>No. of tickets won from Air Hockey = 18                                                                                                    |
|                                                                                                | Step 1:<br>No. of tickets won from Car Racing = $18 \times 3 = 54$                                                                                                    |
|                                                                                                | Step 2:<br>Total number of tickets won<br>= Tickets from Basketball Hoops and Air Hockey and Car Racing<br>= 33 + 18 + 54 = 105                                                                            |
|                                                                                                | Solution 2:                                                                                                    |
|                                                                                                | Step 1:<br>No. of tickets won in Air Hockey & Car Racing<br>$= 18 \times 4 = 72$                                                                                                    |
|                                                                                                | Step 2:<br>Total number of tickets won<br>= Air Hockey and Car Racing Tickets + Basketball Hoops Tickets<br>= 72 + 33 = 105                                                                                |
|                                                                                                | Answer: Jason won 105 tickets altogether.                                                                                                    |
|                                                                                                | Example:                                                                                                    |
|                                                                                                | Marcus had 600 marbles. He gave away 175 marbles and put<br>the remaining marbles equally into 5 bags.<br>How many marbles were there in each bag?                                                         |
|                                                                                                | Solution:                                                                                                    |
|                                                                                                | Step 1:<br>600 - 175 = 425<br>He had 425 marbles left.                                                                                                    |
|                                                                                                | Step 2:<br>$425 \div 5 = 85$<br>There were 85 marbles in each bag.                                                                                                    |
|                                                                                                | Answer: Each bag had 85 marbles.                                                                                                    |

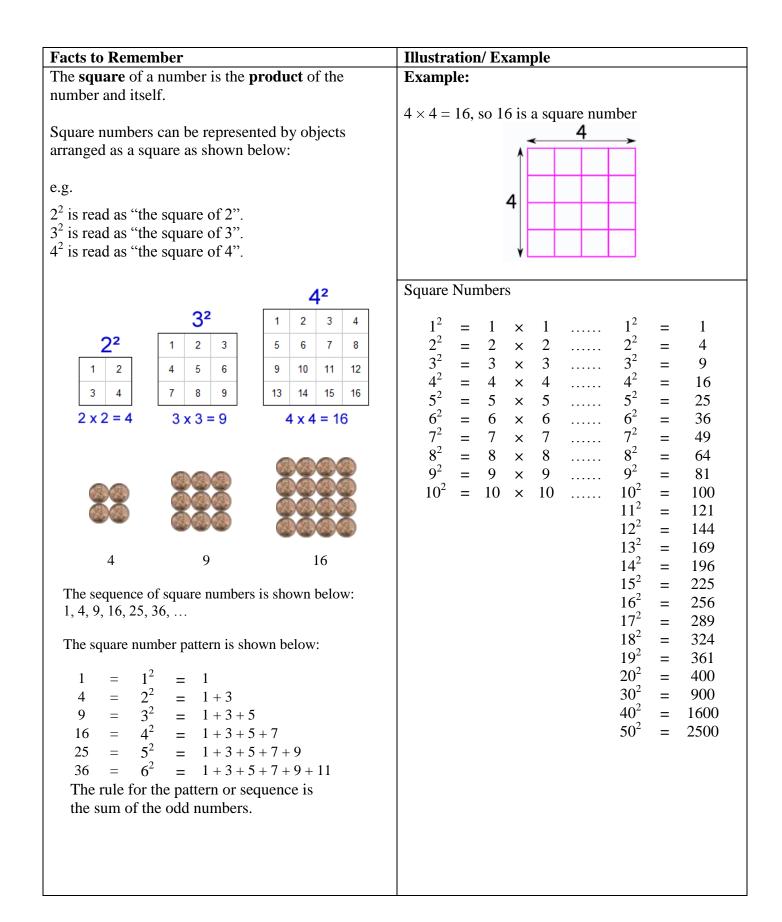

| Facts to Remember                                                                                                    | Illustration/ Example                                                    |  |  |  |
|----------------------------------------------------------------------------------------------------|--------------------------------------------------------------------------|--|--|--|
| The <b>square root</b> of a number is that number when <b>multiplied by itself</b> would give the original number.                | A square root of 9 is 3, because the product of 3<br>and itself is 9.    |  |  |  |
| is the symbol used for the square root.<br>e.g.<br>$2^2 = 4$ , so $\sqrt{4} = 2$<br>$\sqrt{4}$ is read as "the square root of 4". | $3 \qquad 5quare  3 \qquad 9 \\ Square Root \\ 3^2 = 9, so \sqrt{9} = 3$ |  |  |  |
| $\sqrt{9}$ is read as "the square root of 9".<br>Square Roots                                                                     | Examples:                                                                |  |  |  |
|                                                                                                    | $ \begin{array}{rcrrrrrrrrrrrrrrrrrrrrrrrrrrrrrrrrrrr$                   |  |  |  |

| Facts to Remember                                                                                                    | Illustration/ Example                                                                                                    |
|----------------------------------------------------------------------------------------------------|----------------------------------------------------------------------------------------------------|
| The <b>cube</b> of a number is the product of the same                                                                                    | Cube Numbers                                                                                                    |
| number three times.                                                                                                    |                                                                                                    |
| OR                                                                                                    | $\begin{array}{cccccccccccccccccccccccccccccccccccc$                                                                                                    |
| The cube of a number is a multiplication in which<br>the same number is used three times.                                                 | $\begin{array}{cccccccccccccccccccccccccccccccccccc$                                                                                                    |
| e.g.                                                                                                    | $ \begin{array}{cccccccccccccccccccccccccccccccccccc$                                                                                                    |
| $4^{3} = 4 \times 4 \times 4 = 64$ $4^{3}$ is read as "the cube of 4".                                                                    | $8^{3} = 8 \times 8 \times 8 \times 8 \dots 8^{3} = 512$<br>$9^{3} = 9 \times 9 \times 9 \dots 9^{3} = 729$<br>$10^{3} = 10 \times 10 \times 10 \dots 10^{3} = 1000$ |
| <ul> <li>1 is the first cube number.<br/>because 1 x 1 x 1 = 1</li> <li>8 is the second cube number,<br/>because 2 x 2 x 2 = 8</li> </ul> |                                                                                                    |
| 27 is the third cube number,<br>because 3 x 3 x 3 = 27                                                                                    |                                                                                                    |
| 64 is the fourth cube number,<br>because 4 x 4 x 4 = 64                                                                                   |                                                                                                    |

| Facts to Remember                                        | Illustration/ Example                                                                                       |  |
|----------------------------------------------------------|----------------------------------------------------------------------------------------------------|--|
| A sequence or pattern is a set of numbers or objects     | Example:                                                                                                    |  |
| that are in a particular order based on a rule.          | 27, 24, 21, 18,                                                                                             |  |
| e.g.                                                     | Pattern rule: "subtract 3"                                                                                  |  |
| 3, 8, 13, 18, 23, 28, 33, 38,                            | $27, \\ 24 = 27 - 3,$                                                                                       |  |
| This sequence has a difference of 5 between each number. | $\begin{array}{rrrrrrrrrrrrrrrrrrrrrrrrrrrrrrrrrrrr$                                                        |  |
| The sequence or pattern rule is "add 5".                 | The missing number in the sequence is <b>15</b> .                                                           |  |
|                                                          | Example:                                                                                                    |  |
|                                                          | 3, 4, 6, 9, 13, 18,                                                                                         |  |
|                                                          | <b>Pattern rule:</b> Add 1 to the first number, add 2 to the second number, add 3 to the third number, etc. |  |
|                                                          | 3,  4 = 3 + 1,  6 = 4 + 2,  9 = 6 + 3,  13 = 9 + 4,  18 = 13 + 5                                            |  |
|                                                          | The missing number in the sequence is <b>24</b> .                                                           |  |
|                                                          | Example:                                                                                                    |  |
|                                                          | 64, 32, 16, 8,                                                                                              |  |
|                                                          | Pattern rule: Divide by 2                                                                                   |  |
|                                                          |                                                                                                    |  |
|                                                          | The missing number in the sequence is <b>4</b> .                                                            |  |

| A. NUMBER - Fractions                                                                                                    |                                 |                              |                                          |                                |                                         |
|----------------------------------------------------------------------------------------------------|---------------------------------|------------------------------|------------------------------------------|--------------------------------|-----------------------------------------|
| Facts to Remember                                                                                                    | Illustration/ E                 | xample                       |                                          |                                |                                         |
| A <b>fraction</b> is a part of a whole.                                                                                                    |                                 |                              |                                          |                                |                                         |
| For the purpose of naming fractions, wholes are divided into equal parts.                                                                                                    | Wholes divided into equal parts | Number of<br>shaded<br>parts | Number of equal<br>parts in the<br>whole | Fraction<br>shaded             | Name of fraction                        |
| $\frac{1}{2} \xrightarrow{\rightarrow} numerator \xrightarrow{\rightarrow} how many parts \\ \xrightarrow{\rightarrow} denominator \xrightarrow{\rightarrow} names the part$ | $\bigcirc$                      | 1                            | 4                                        | $\frac{1}{4}$                  | One quarter<br>one - fourth             |
| Here are some of the most common                                                                                                    |                                 | 3                            | 8                                        | 3 8                            | Three - eighth                          |
| fractions, and how to call them:                                                                                                    | $\bigcirc$                      | 4                            | 3                                        | 1<br>3                         | One - third                             |
| $\frac{1}{2}$ is one-half<br>$\frac{1}{3}$ is one-third                                                                                                    | $\check{\frown}$                | 2                            | 4                                        | $\frac{2}{4}$ or $\frac{1}{2}$ | One- half                               |
| $\frac{1}{4}$ is one-quarter                                                                                                    |                                 | 2                            | 3                                        | 23                             | Two – third                             |
| $\frac{1}{5}$ is one-fifth and so on                                                                                                    |                                 | 3                            | 4                                        | 3<br>4                         | Three – quarters<br>or<br>Three- fourth |
| $\frac{3}{7}$ is read as three-sevenths (or 3 out of 7)<br>A <b>unit fraction</b> is a fraction where the                                                                    |                                 | 7                            | 8                                        | 7 8                            | Seven – eighth                          |
| numerator is 1.<br>E.g. $\frac{1}{2}$ , $\frac{1}{3}$ , $\frac{1}{4}$ , $\frac{1}{5}$ , $\frac{1}{6}$ and so on.                                                             | $\overline{\bigcirc}$           | 4                            | 4                                        | 4<br>4 = 1                     | Whole<br>Or<br>Four-fourth              |
|                                                                                                    | $\bigcirc$                      | o                            | 4                                        | $\frac{0}{4} = 0$              | Zero<br>Or<br>Zero – fourth             |

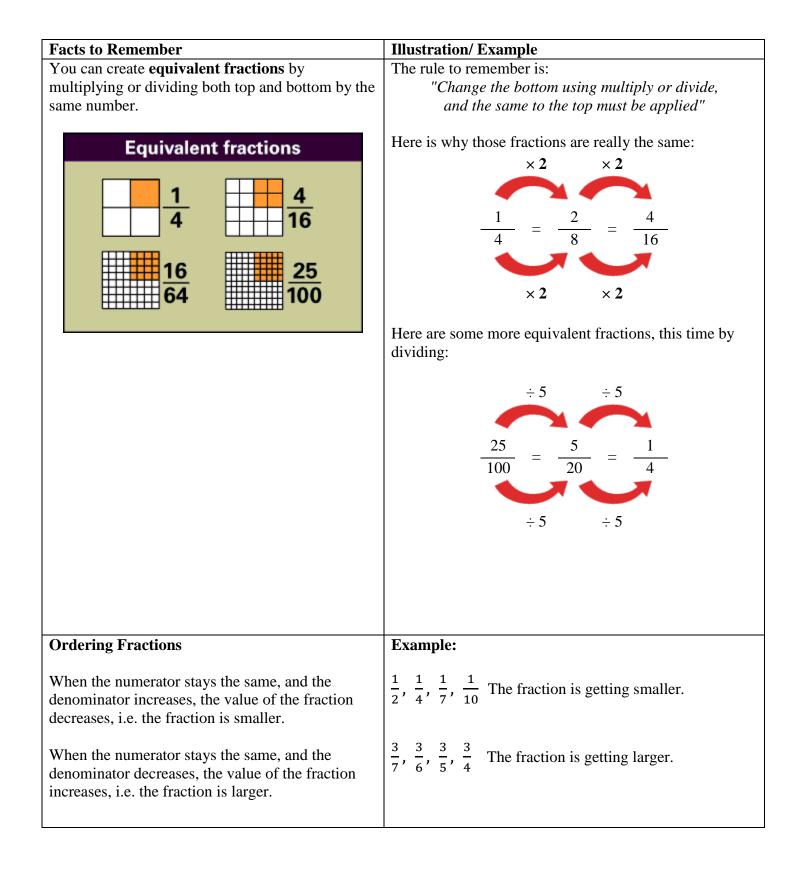

| Facts to Remember                                                                                                    | Illustration/ Example                                                                                                    |  |  |
|----------------------------------------------------------------------------------------------------|----------------------------------------------------------------------------------------------------|--|--|
| We can <b>compare</b> two fractions to discover which                                                                                                    | Example:                                                                                                    |  |  |
| is larger or smaller.                                                                                                    | Which is bigger: $\frac{3}{8}$ or $\frac{5}{12}$ ?                                                                                                    |  |  |
| There are two main ways to compare fractions:                                                                                                    | Solution:                                                                                                    |  |  |
| 1) Using the <b>same denominator</b> .                                                                                                    | Make the denominators the same using equivalent fractions                                                                                                    |  |  |
| Compare $\frac{3}{4} \& \frac{2}{3}$<br>$\frac{3 \times 3}{4 \times 3} = \frac{9}{12}$ $\frac{2 \times 4}{3 \times 4} = \frac{8}{12}$<br>$\frac{9}{12} > \frac{8}{12}$                                                | $\begin{array}{c} \times 3 \\ \hline 3 \\ \hline 8 \\ \times 3 \end{array} \qquad \text{and} \qquad \begin{array}{c} \times 2 \\ \hline 5 \\ \hline 12 \\ \hline 24 \\ \hline 24 \\$ |  |  |
| 2) Using <b>decimal fractions</b>                                                                                                    | $\frac{9}{24}$ is smaller than $\frac{10}{24}$ , because 9 is smaller than 10.<br>Answer: $\frac{5}{12}$ is the larger fraction.<br><b>Example:</b><br>$\frac{3}{8} = 0.375$ and $\frac{5}{12} = 0.4166$ so $\frac{5}{12}$ is bigger.                                                                                                    |  |  |
| There are three types of fractions:                                                                                                    | Example:                                                                                                    |  |  |
| 1) <b>Proper Fraction (Common Fraction)</b> - A fraction with a numerator smaller than its denominator. The value of the fraction is always less than one or a whole.                                                 | Smaller                                                                                                    |  |  |
| 2) <b>Improper Fraction</b> - A fraction with its numerator larger than its denominator.<br>Improper fractions always have a value greater than 1.                                                                    | (or equal)<br>Smaller -> 5<br>(or equal)<br>Improper<br>Fraction                                                                                                    |  |  |
| <ul> <li>3) Mixed Number - A value expressed using both a whole number and a proper fraction e.g. 1<sup>1</sup>/<sub>2</sub></li> <li>1 is the whole number and <sup>1</sup>/<sub>2</sub> is the fraction.</li> </ul> | 23<br>Mixed<br>Number                                                                                                    |  |  |

| Facts to Remember                                                                                                    | Illustration/ Example                                                                                                    |
|----------------------------------------------------------------------------------------------------|----------------------------------------------------------------------------------------------------|
| Conversion of an Improper Fraction to a Mixed                                                                                                    | Example:                                                                                                    |
| <ul> <li>Number</li> <li>To convert an improper fraction to a mixed number, follow these steps: <ul> <li>Find the number of wholes</li> <li>Express the remainder as a fraction</li> </ul> </li> </ul>                                                                                                    | Convert $\frac{11}{4}$ to a mixed number.<br>Solution:<br>$\frac{11}{4} = \frac{4}{4} + \frac{4}{4} + \frac{3}{4} = 1 + 1 + \frac{3}{4} = 2\frac{3}{4}$<br>$\frac{11}{4} = 2$ wholes with a remainder of $\frac{3}{4}$<br>OR<br>Denominator $\rightarrow 4\frac{2}{11} \rightarrow \text{Whole number}$<br>$\frac{-8}{3} \rightarrow \text{Remainder is } \frac{3}{4}$<br>Answer: $2\frac{3}{4}$ |
| Conversion of a Mixed number to an Improper<br>Fraction<br>To convert a mixed number to an improper<br>fraction, follow these steps:<br>• Express wholes as fractions<br>• Simplify the numerator<br>• State the result<br>Changing a Mixed Fraction to an Improper Fraction<br>5 $\frac{1}{4} = 5 + \frac{1}{4}$<br>$= \frac{4}{4} + \frac{4}{4} + \frac{4}{4} + \frac{4}{4} + \frac{4}{4} + \frac{1}{4}$<br>$= \frac{5 \times 4 + 1}{4}$<br>$= \frac{21}{4}$ | Example:<br>Convert $3\frac{2}{5}$ to an improper fraction.<br>Solution:<br>$3\frac{2}{5} = 3 + \frac{2}{5}$<br>$= \frac{5}{5} + \frac{5}{5} + \frac{5}{5} + \frac{2}{5}$ (express wholes as fractions)<br>$= \frac{5+5+5+2}{5} = \frac{(3 \times 5)+2}{5}$<br>$= \frac{17}{5}$ (simplify the numerator)<br>Answer: $\frac{17}{5}$                                                               |

| Facts to Remember                                  | Illustration/ Example                                                                                   |
|----------------------------------------------------|----------------------------------------------------------------------------------------------------|
| Addition of fractions with the same                | Example:                                                                                                |
| denominator                                        | Adding sevenths                                                                                         |
| Add the numerator and keep the same denominator.   | Three sevenths add two sevenths $=$ five sevenths                                                       |
|                                                    |                                                                                                    |
|                                                    |                                                                                                    |
|                                                    | $\frac{3}{7} + \frac{2}{7} = \frac{5}{7}$                                                               |
| Subtraction of fractions with the same denominator | Example:                                                                                                |
|                                                    | Subtracting quarters                                                                                    |
| Subtract the numerator and keep the denominator.   | Three quarters subtract two quarters = one quarter                                                      |
|                                                    | $ \begin{array}{c} \bullet - \bullet = \bullet \\ \frac{3}{4} - \frac{2}{4} = \frac{1}{4} \end{array} $ |
| All whole numbers can be expressed as a            | Example:                                                                                                |
| fraction with a denominator of 1.                  | Find $\frac{5}{6} \times 24$ .                                                                          |
|                                                    | Solution:                                                                                               |
|                                                    | $\frac{5}{6} \times 24$                                                                                 |
|                                                    | $=\frac{5}{6}\times\frac{24}{1}$                                                                        |
|                                                    | $=\frac{5}{6_1} \times \frac{24^4}{1}$                                                                  |
|                                                    | $=\frac{5\times4}{1\times1}$                                                                            |
|                                                    | $=\frac{1\times 1}{1}$                                                                                  |
|                                                    |                                                                                                    |
|                                                    | = 20                                                                                                    |
|                                                    | Answer: 20                                                                                              |

| Facts to Remember                                                       | Illustration/ Example                                                                                                    |  |
|-------------------------------------------------------------------------|----------------------------------------------------------------------------------------------------|--|
| Expressing one number as a fraction of                                  | Example:                                                                                                    |  |
| another number                                                          | What fraction of 60 is 45?                                                                                                    |  |
|                                                                         | Solution:                                                                                                    |  |
|                                                                         | $\frac{45}{60} \rightarrow \text{write 45 as the numerator of the fraction} \\ \rightarrow \text{ write 60 as the denominator of the fraction}$ |  |
|                                                                         | Reduce the fraction to its lowest term.                                                                                                    |  |
|                                                                         | $\frac{45}{60} = \frac{45 \div 15}{60 \div 15} = \frac{3}{4}$                                                                                   |  |
|                                                                         | OR                                                                                                    |  |
|                                                                         | $\frac{45}{60} = \frac{45 \div 5}{60 \div 5} = \frac{9}{12}$                                                                                    |  |
|                                                                         | $\frac{9}{12} = \frac{9 \div 3}{12 \div 3} = \frac{3}{4}$                                                                                       |  |
| Finding the whole given a fractional part                               | Example:                                                                                                    |  |
| Draw diagrams to show information given about the fraction of a number. | $\frac{2}{5}$ of a number is 20. What is the number?                                                                                            |  |
|                                                                         | <b>10 10 10 10 10</b><br>20                                                                                                    |  |
|                                                                         | $\frac{2}{5}$ of a number is 20.                                                                                                    |  |
|                                                                         | Therefore $\frac{1}{5}$ of the number is 10.                                                                                                    |  |
|                                                                         | The whole or $\frac{5}{5}$ of the number is 50.                                                                                                 |  |
|                                                                         | Answer: The number is 50.                                                                                                    |  |

| Facts to Remember                                         | Illustration/ Example                                                  |  |  |
|-----------------------------------------------------------|------------------------------------------------------------------------|--|--|
| You can find the whole number given a                     | Example:                                                               |  |  |
| fraction of the number using <b>bar modeling</b> .        | Three-eighths of the town voted in an election. If 120 of              |  |  |
|                                                           | the people voted, how many people lived in the town?                   |  |  |
| e.g.                                                      | Solution:                                                              |  |  |
| $\frac{3}{5}$ of a group of children were girls. If there | Solution.                                                              |  |  |
|                                                           | Step 1. Draw the whole divided into eighths:                           |  |  |
| were 24 girls, how many children were there in the group? |                                                                        |  |  |
| 7                                                         |                                                                        |  |  |
|                                                           | Step 2. Represent $\frac{3}{8}$ :                                      |  |  |
|                                                           | For $\frac{3}{8}$ , bracket 3 parts, then bracket the remaining parts. |  |  |
|                                                           |                                                                        |  |  |
| 24 girls                                                  |                                                                        |  |  |
| 3 units = 24                                              | $\frac{3}{8}$ voted = 120 $\frac{5}{8}$ did not vote                   |  |  |
| 1 unit = $24 \div 3 = 8$<br>5 units = $5 \times 8 = 40$   | 8 8                                                                    |  |  |
| $5 \text{ units} = 5 \times 8 = 40$                       | 1                                                                      |  |  |
| There were 40 children in the group.                      | Step 3. Divide 120 by 3 to find $\frac{1}{8}$ of the people who voted. |  |  |
|                                                           | $120 \div 3 = 40$ , which is $\frac{1}{8}$ of the people who voted     |  |  |
|                                                           | <b>40 40 40 40 40 40 40 40</b>                                         |  |  |
|                                                           |                                                                        |  |  |
|                                                           |                                                                        |  |  |
|                                                           | Step 4. Add all the parts to find the whole group:                     |  |  |
|                                                           | 40 + 40 + 40 + 40 + 40 + 40 + 40 = 320                                 |  |  |
|                                                           | Answer 220 noonly lived in the town                                    |  |  |
|                                                           | Answer: 320 people lived in the town.                                  |  |  |
|                                                           | Other examples of worded problems are:                                 |  |  |
|                                                           | outer examples of worden problems are:                                 |  |  |
|                                                           | 1. Kareem said that four fifths of his age is 16 years.                |  |  |
|                                                           | How old is Kareem?                                                     |  |  |
|                                                           |                                                                        |  |  |
|                                                           | 2. Charlie bought a book for \$25.                                     |  |  |
|                                                           | He paid $\frac{5}{6}$ of the regular price.                            |  |  |
|                                                           | What was the regular price of the book?                                |  |  |
|                                                           |                                                                        |  |  |

| Facts to Remember                                                                                                    | Illustration/ Example                                                                                                    |
|----------------------------------------------------------------------------------------------------|----------------------------------------------------------------------------------------------------|
| Multiplication of Fractions                                                                                                    | <b>Example:</b> $\frac{1}{3} \times \frac{9}{16}$                                                                                                    |
| Three-steps to multiply fractions:<br><b>Step 1.</b> Multiply the numerators<br><b>Step 2.</b> Multiply the denominators                                                     | Step 1. Multiply the numerators:<br>$\frac{1}{3} \times \frac{9}{16} = \frac{1 \times 9}{16} = \frac{9}{16}$                                                                                                    |
| Step 3. Simplify the fraction if needed.                                                                                                    | <b>Step 2</b> . Multiply the denominators:                                                                                                    |
| OR                                                                                                    | $\frac{1}{3} \times \frac{9}{16} = \frac{1 \times 9}{3 \times 16} = \frac{9}{48}$<br>Step 3. Simplify the fraction:<br>$\frac{9 \div 3}{48 \div 3} = \frac{3}{16}$ (Divide numerator and denominator by 3)                                                            |
| Reduce the fractions and then multiply numerators and denominators.                                                                                                    | Example:<br>$\frac{5}{6} \times \frac{2}{3} = \frac{5}{6_3} \times \frac{2^1}{3} = \frac{5 \times 1}{3 \times 3} = \frac{5}{9}$ Example:<br>$\frac{5}{6} \times \frac{9}{10} = \frac{5^1}{6_2} \times \frac{9^3}{40_2} = \frac{1 \times 3}{2 \times 2} = \frac{3}{4}$ |
| Make the whole number a fraction, by putting it<br>over 1.<br>Think of the whole number as being the<br>numerator and 1 as the denominator:<br>Example:<br>$5 = \frac{5}{1}$ | Example:<br>$3 \times \frac{2}{9}$<br>Solution:<br>Step 1: Put the whole over 1.<br>$\frac{3}{1} \times \frac{2}{9}$<br>Step 2: Multiply numerators and denominators.<br>$\frac{3 \times 2}{1 \times 9} = \frac{6}{9} = \frac{2}{3}$                                  |
|                                                                                                    | Answer: $\frac{2}{3}$                                                                                                    |

| Facts to Remember                                                                                                    | Illustration/ Example                                                                                                    |  |
|----------------------------------------------------------------------------------------------------|----------------------------------------------------------------------------------------------------|--|
| Multiplication of Mixed Numbers                                                                                                    | Example:                                                                                                    |  |
| To multiply mixed numbers, follow these steps:                                                                                                    | Multiply $1\frac{1}{2} \times 2\frac{1}{5}$                                                                                                    |  |
| Step 1. Convert to improper fractions                                                                                                    | Step 1. Convert both to improper fractions                                                                                                    |  |
| <b>Step 2.</b> Multiply the fractions                                                                                                    | $1\frac{1}{2} \times 2\frac{1}{5} = \frac{3}{2} \times \frac{11}{5}$                                                                                                    |  |
| Step 3. Convert the result to mixed numbers                                                                                                    | Step 2. Multiply the fractions (multiply the                                                                                                    |  |
|                                                                                                    | numerators and denominators):                                                                                                    |  |
|                                                                                                    | $\frac{3}{2} \times \frac{11}{5} = \frac{3 \times 11}{2 \times 5} = \frac{33}{10}$                                                                                                    |  |
|                                                                                                    | Step 3. Convert to a mixed number                                                                                                    |  |
|                                                                                                    | $\frac{33}{10} = 3\frac{3}{10}$                                                                                                    |  |
|                                                                                                    | Answer: $3\frac{3}{10}$                                                                                                    |  |
| Division of Fractions                                                                                                    | Example:                                                                                                    |  |
| $ \begin{array}{c ccccccccccccccccccccccccccccccccccc$                                                                                                    | $\frac{2}{3} \div \frac{4}{5}$ Solution:<br>Step 1. Turn the <b>divisor</b> upside down:<br>$\frac{4}{5} \text{ becomes } \frac{5}{4}$ Step 2. Multiply the 1 <sup>st</sup> fraction by the 2 <sup>nd</sup> one:<br>$\frac{2}{3} \times \frac{5}{4}$ (multiply the numerators and the denominators)<br>$\frac{2}{3} \times \frac{5}{4} = \frac{2 \times 5}{3 \times 4} = \frac{10}{12}$ Step 3. Simplify the fraction: |  |
| <ul> <li>Look at the pattern before we state the rule:</li> <li>Step 1. Turn the divisor (2<sup>nd</sup> fraction) upside down, i.e. invert.</li> <li>Step 2. Multiply the 1<sup>st</sup> fraction by the 2<sup>nd</sup> one.</li> </ul> | $\frac{10}{12} = \frac{5}{6}$ Answer: $\frac{5}{6}$                                                                                                    |  |
| Step 3. Simplify the answer, if needed.                                                                                                    |                                                                                                    |  |

| Facts to Remember                 | Illustration/ Example                                                                       |
|-----------------------------------|---------------------------------------------------------------------------------------------|
| Word problems involving fractions | Example:                                                                                    |
|                                   | Martha spent $\frac{4}{9}$ of her allowance on food and shopping.                           |
|                                   | What fraction of her allowance did she have left?                                           |
|                                   | Solution:                                                                                   |
|                                   | $1 - \frac{4}{9} = \frac{9}{9} - \frac{4}{9} = \frac{5}{9}$                                 |
|                                   | Answer: She had $\frac{5}{9}$ of her allowance left.                                        |
|                                   | Example:                                                                                    |
|                                   | Sam had 120 teddy bears in his toy store. He sold $\frac{2}{3}$ of them at \$12 each.       |
|                                   | How much money did he receive?                                                              |
|                                   | Solution:                                                                                   |
|                                   | Step 1. Calculate the number of teddy bears sold.                                           |
|                                   | $\frac{2}{3} \times \frac{120}{1} = \frac{2}{3_1} \times \frac{120^{40}}{1} = \frac{80}{1}$ |
|                                   | He sold 80 teddy bears.                                                                     |
|                                   | Step 2. Calculate how much money he received.                                               |
|                                   | $80 \times 12 = 960$                                                                        |
|                                   | He received \$960.                                                                          |
|                                   | Answer: Sam received \$960                                                                  |

| Facts to Remember                                                               | Illustration/ Example                                                                                                    |
|---------------------------------------------------------------------------------|----------------------------------------------------------------------------------------------------|
| A <b>factor tree</b> breaks down a number into prime numbers.                   | Example:                                                                                                    |
| <b>Prime factorisation</b> is expressing a number as a                          | Make a factor tree for the number 60                                                                                                    |
| product of its prime factors.                                                   | Step 1. Begin by writing down the number 60.                                                                                                    |
| Note that the <b>product</b> of the prime factorization is the original number. | Step 2. Below it write down any factor pair whose product is 60. For example, write down 6 and 10 on the branches because $6 \times 10 = 60$ .                   |
|                                                                                 | Step 3.                                                                                                    |
|                                                                                 | 60                                                                                                    |
|                                                                                 | 6 10                                                                                                    |
|                                                                                 | Step 4. Next repeat the process with the new branches.<br>Since $2 \times 3 = 6$ and $5 \times 2 = 10$ . Write the factors underneath their respective branches. |
|                                                                                 | Circle the <b>prime numbers.</b>                                                                                                    |
|                                                                                 | 60                                                                                                    |
|                                                                                 | 6 10                                                                                                    |
|                                                                                 |                                                                                                    |
|                                                                                 | Prime Factorization:<br>$2 \times 2 \times 3 \times 5 = 60$                                                                                                    |
|                                                                                 |                                                                                                    |

| A. NUMBER - Decimals                                                                                                  |                                                                                                    |  |  |
|----------------------------------------------------------------------------------------------------|----------------------------------------------------------------------------------------------------|--|--|
| Facts to Remember                                                                                                    | Illustration/ Example                                                                                                    |  |  |
| A <b>decimal number</b> is one which has whole<br>number values and numbers with a fractional<br>value (less than 1). | As you move to the right in the place value chart, each<br>number place is divided by 10.                                                                                     |  |  |
| The whole number is separated from the                                                                                | Example:                                                                                                    |  |  |
| fractional number by a <b>decimal point</b> .                                                                         | $1000 \div 10 = 100$                                                                                                    |  |  |
| The <b>first</b> digit after the decimal point is in the <b>tenths</b> place value.                                   | $100 \div 10 = 10$<br>$10 \div 10 = 1$                                                                                                    |  |  |
| The <b>second</b> digit after the decimal point is in                                                                 | This is also true for digits to the right of the decimal point.                                                                                                    |  |  |
| the <b>hundredths</b> place value.<br>The <b>third</b> digit after the decimal point is in                            | Example:                                                                                                    |  |  |
| the <b>thousandths</b> place value.                                                                                   | $1 \div 10 = \frac{1}{10}$ or 0.1 (one tenth)                                                                                                    |  |  |
|                                                                                                    | $\frac{1}{10} \div 10 = \frac{1}{100}$ or 0.01 (one hundredth)                                                                                                    |  |  |
|                                                                                                    |                                                                                                    |  |  |
|                                                                                                    | Example:                                                                                                    |  |  |
|                                                                                                    | Ones Decimal Point $\frac{1}{10}$ (Tenths)<br>Tens $17 \cdot 59 \leftarrow \frac{1}{100}$ (Hundredths)<br><u>10 times greater</u><br><u>10 times smaller</u>                  |  |  |
|                                                                                                    | In the number shown above:                                                                                                    |  |  |
|                                                                                                    | There are 5 tenths, having a value of 0.5 or $\frac{5}{10}$<br>There are 9 hundredths, having a value of 0.09 or $\frac{9}{100}$                                              |  |  |
| In consumer arithmetic, the decimal point is<br>also used to separate dollars from cents in<br>money.                 | Examples:<br>\$1.50 represents one dollar and fifty cents<br>\$5.25 represents five dollars and twenty-five cents<br>\$175.00 represents one hundred and seventy-five dollars |  |  |

| A. NUMB                                | ER - Decimals                                                                                  |                                                                                                    |  |  |
|----------------------------------------|------------------------------------------------------------------------------------------------|----------------------------------------------------------------------------------------------------|--|--|
| Decimal Fractions in Expanded Notation |                                                                                                | Example:                                                                                            |  |  |
|                                        |                                                                                                | Express 17.59 using expanded notation.                                                              |  |  |
|                                        |                                                                                                | $17.59 = (1 \times 10) + (7 \times 1) + (5 \times \frac{1}{10}) + (9 \times \frac{1}{100})$         |  |  |
|                                        |                                                                                                | = 10 + 7 + 0.5 + 0.09                                                                               |  |  |
|                                        |                                                                                                | $= 10 + 7 + 0.5 + 0.09$ $\begin{array}{cccccccccccccccccccccccccccccccccccc$                        |  |  |
|                                        |                                                                                                | Answer: $17.59 = 10 + 7 + 0.5 + 0.09$                                                               |  |  |
| Comparis                               | on of decimals                                                                                 | Example:                                                                                            |  |  |
| We can us decimals:                    | e the methods below to compare                                                                 | Put the following decimals in ascending order:<br>1.5, 1.56, 0.8                                    |  |  |
| Step 1.                                | Set up a table with the <b>decimal point in the same place</b> for each                        | Solution:                                                                                           |  |  |
| Stop 2                                 | number.                                                                                        | Point                                                                                               |  |  |
| -                                      | Put in each number.<br>Fill in the empty squares with                                          | Ones<br>Decimal Point<br>Tenths<br>Hundredths                                                       |  |  |
|                                        | zeros.                                                                                         | $\begin{array}{c ccccccccccccccccccccccccccccccccccc$                                               |  |  |
| Step 4.                                | Compare the numbers using the <b>first column on the left</b> .                                | $\begin{array}{c ccccccccccccccccccccccccccccccccccc$                                               |  |  |
| Step 5.                                | If the digits are equal move to the <b>next column to the right</b> until one digit is larger. | $\begin{array}{c c c c c c c c c c c c c c c c c c c $                                              |  |  |
| OR                                     |                                                                                                |                                                                                                    |  |  |
| Step 1.                                | Line up the decimal point.                                                                     |                                                                                                    |  |  |
| Step 2.                                | Use zeros as place holders                                                                     | Note:<br>To place numbers in <b>ascending order</b> start with the<br><b>smallest</b> number first. |  |  |
| Step 3.                                | Visualize the numbers as whole numbers.                                                        |                                                                                                    |  |  |
| Step 4.                                | Compare the numbers from smallest to largest.                                                  | To place numbers in <b>descending order</b> start with the <b>largest</b> number first.             |  |  |

| Facts to Re | emember                                                                                                    | Illustration/ Example                 |   |                    |       |                                 |                                  |
|-------------|----------------------------------------------------------------------------------------------------|---------------------------------------|---|--------------------|-------|---------------------------------|----------------------------------|
| Addition of | f decimal fractions                                                                                               | Example:                              |   |                    |       |                                 |                                  |
| To add deci | mals follow these steps:                                                                                          | Add 1.45 to 1.3                       |   |                    |       |                                 |                                  |
| Step 1.     | Write the numbers, one under the other, with the <b>decimal values one under the other</b> .                      | Step 1.<br>Line up the decimals       | + | <b>O</b><br>1<br>1 | •     | <b>th</b><br>4<br>3             | hth<br>5                         |
| _           | <b>Use zeros as place holders</b> .<br><b>Then add</b> , remembering to put the decimal point in the answer.      | Step 2.<br>Use zeros as place holders | + | <b>O</b><br>1<br>1 | •     | <b>th</b><br>4<br>3             | <b>hth</b><br>5<br>0             |
|             |                                                                                                    | Step 3.<br>Add                        | + | 0<br>1<br>1<br>2   | • • • | <b>th</b><br>4<br>3<br><b>7</b> | <b>hth</b> 5 0 <b>5</b>          |
|             |                                                                                                    | Answer: 2.75                          |   |                    |       |                                 |                                  |
| Subtraction | n of decimal fractions                                                                                            | Example:                              |   |                    |       |                                 |                                  |
| To subtract | decimals, follow these steps:                                                                                     | Subtract 0.03 from 1.1                |   |                    |       |                                 |                                  |
| Step 1.     | Write down the numbers, one under<br>the other, with the <b>decimal points one</b><br><b>under the other</b> .    | Step1.<br>Line up the decimals        | _ | <b>O</b><br>1<br>0 | •     | <b>th</b><br>1<br>0             | hth<br>3                         |
| -           | <b>Use zeros as place holders</b> .<br><b>Then subtract</b> , remembering to put the decimal point in the answer. | Step 2.<br>Use zeros as place holders |   | <b>O</b><br>1<br>0 | •     | <b>th</b><br>1<br>0             | <b>hth</b><br>0<br>3             |
|             |                                                                                                    | Step 3.<br>Subtract                   |   | 0<br>1<br>0<br>1   | •     | <b>th</b><br>1<br>0<br><b>0</b> | <b>hth</b><br>0<br>3<br><b>7</b> |
|             |                                                                                                    | Answer: 1.07                          |   |                    |       |                                 |                                  |

| Facts to Remember                                                                                                    | Illustration/ Example                                                                                                    |  |
|----------------------------------------------------------------------------------------------------|----------------------------------------------------------------------------------------------------|--|
| Multiplication of decimal fractions                                                                                                    | Example:                                                                                                    |  |
| If we look at the answers we see a pattern. We can<br>use the pattern to get a rule for multiplication by<br>decimal fractions.          | Tenths multiplied by Whole Numbers<br>$0.4 \times 3$<br>Convert decimal fraction to regular fractions<br>$\frac{4}{10} \times \frac{3}{1} = \frac{12}{10}$<br>$\frac{12}{10} = 1.2$                                                |  |
| $0.4 \times 3 = 1.2$                                                                                                    | 0.4 × 3 = 1.2<br>Example:<br>Hundredths multiplied by Whole Numbers                                                                                                    |  |
|                                                                                                    | $0.23 \times 5$ Convert decimal fraction to regular fractions $\frac{23}{100} \times \frac{5}{1} = \frac{115}{100}$ $\frac{115}{100} = 1\frac{15}{100} = 1.15$                                                                     |  |
| 0.23 × 5 = 1.15                                                                                                    | $0.23 \times 5 = 1.15$<br>Example:<br>Tenths multiplied by Hundredths<br>$0.2 \times 0.41$<br>Convert decimal fraction to regular fractions<br>$\frac{2}{10} \times \frac{41}{100} = \frac{82}{1000}$<br>$\frac{82}{1000} = 0.082$ |  |
| $0.2 \times 0.41 = 0.082$                                                                                                    | $0.2 \times 0.41 = 0.082$                                                                                                    |  |
| Rule: the number of decimal places in the<br>answer is the total number of decimal places<br>from the numbers that are being multiplied. |                                                                                                    |  |

| Facts to Remember                                                    | Illustration/ Example                                                                     |
|----------------------------------------------------------------------|-------------------------------------------------------------------------------------------|
|                                                                      | Example:                                                                                  |
|                                                                      | Calculate the product of $3.7 \times 2.8$                                                 |
|                                                                      | Solution:                                                                                 |
|                                                                      | $\begin{array}{c ccccccccccccccccccccccccccccccccccc$                                     |
|                                                                      |                                                                                           |
|                                                                      | Answer: 10.36                                                                             |
| Multiplication of decimal fractions by powers of 10                  | Example:                                                                                  |
| $\times$ 10 – shift the decimal point 1 place to the right           | Multiplication by 10                                                                      |
|                                                                      | $0.5 \times 10 = \frac{5}{4\theta_1} \times \frac{4\theta^1}{1} = \frac{5}{1} = 5$        |
|                                                                      | $0.25 \times 10 = \frac{25}{100_{10}} \times \frac{10^1}{1} = \frac{25}{10} = 2.5$        |
| $\times$ 100 – shift the decimal point 3 places to the right         | Multiplication by 100                                                                     |
|                                                                      | $0.31 \times 100 = \frac{31}{100_1} \times \frac{100^1}{1} = \frac{31}{1} = 31$           |
|                                                                      | $0.15 \times 100 = \frac{15}{100_1} \times \frac{100^1}{1} = \frac{15}{1} = 15$           |
| $\times$ <b>1000</b> – shift the decimal point 3 places to the right | Multiplication by 1000                                                                    |
|                                                                      | $0.014 \times 1000 = \frac{14}{1000_1} \times \frac{1000^1}{1} = \frac{14}{1} = 14$       |
|                                                                      | $0.75 \times 1000 = \frac{75}{100 \cdot 1} \times \frac{1000^1}{1} = \frac{750}{1} = 750$ |
|                                                                      |                                                                                           |

| Facts to Remember                              |                                                                                                    | Illustration/ Example                                                                                                    |
|------------------------------------------------|----------------------------------------------------------------------------------------------------|----------------------------------------------------------------------------------------------------|
| Division of a decimal number by a whole number |                                                                                                    | Example:                                                                                                    |
| Step 1.                                        | Put the decimal point in the same spot<br>as the dividend (the number being<br>divided).                                                                                                    | Divide 9.1 by 7.<br>Put the decimal point in the quotient directly above                                                                                                    |
|                                                | Continue division just as you would<br>with whole numbers.                                                                                                    | the decimal point in the dividend.<br>$7 \overline{\smash{\big }9 \ . 1}$ $- \underline{7} \ . \\ - \underline{7} \ . \\ - \underline{2} \ . 1$ $- \underline{2} \ . 1$ Answer: 1.3 |
|                                                | a decimal number by another decimal                                                                                                    | Example:                                                                                                    |
| number                                         |                                                                                                    | 8.64 ÷ 1.2                                                                                                    |
| Step 1.                                        | Express as a fraction using the dividend<br>as the numerator and divisor as the<br>denominator                                                                                                    | Solution:<br>Step 1. Express as a fraction:                                                                                                    |
| Step 2.                                        | Multiply by 10, or 100, or 1000, etc.<br>until the divisor becomes a whole<br>number.                                                                                                    | $8.64 \div 1.2 = \frac{8.64}{1.2}$<br>Step 2. Multiply numerator and denominator by 10:                                                                                             |
| Step 3.                                        | Continue division just as you would with whole numbers.                                                                                                    | $\frac{8.64 \times 10}{1.2 \times 10} = \frac{86.4}{12}$                                                                                                    |
| e.g.                                           |                                                                                                    | Step 3.                                                                                                    |
| Find the quot                                  | cient.                                                                                                    |                                                                                                    |
| 55.318÷3.4                                     | 3.4)55.318 $ 3.4)55.318 $ $ 3.4)55.318 $ $ 3.4)55.318 $ $ 16.27 $ $ 3.4)55.318 $ $ -34 $ $ -34 $ $ -34 $ $ -34 $ $ -34 $ $ -34 $ $ -204 $ $ 91 $ $ Add zeros on right of dividend as needed. $ $ -238 $ $ 16.27.$ | Answer: 7.2<br>$1 \ 2 \ 8 \ 6 \ . 4 \ - \ 8 \ 4 \ 2 \ . 4 \ - \ 2 \ . 4 \ 0$                                                                                                    |

| Facts to Remember                                          | Illustration/ Example                                                                                          |
|------------------------------------------------------------|----------------------------------------------------------------------------------------------------|
| Division of decimal fractions by powers of 10              | Examples:                                                                                                    |
| When dividing a decimal by:                                |                                                                                                    |
| $\div$ 10 – shift the decimal point 1 place to the left    | $3.24 \div 10 = 0.324$                                                                                         |
| $\div$ 100 – shift the decimal point 2 places to the left  | $2.1 \div 100 = 0.021$                                                                                         |
| $\div$ 1000 – shift the decimal point 3 places to the left | $310.5 \div 1000 = 0.310$ 5                                                                                    |
| Word problems involving decimal numbers                    | Example:                                                                                                    |
|                                                            | What is the total length of these three pieces of ribbon: 0.1m, 0.22m, and 0.38m?                              |
|                                                            | Solution:                                                                                                    |
|                                                            | $ \begin{array}{rrrrrrrrrrrrrrrrrrrrrrrrrrrrrrrrrrrr$                                                          |
|                                                            | Example:                                                                                                    |
|                                                            | A student earns \$11.75 per hour for gardening. If she worked 21 hours this month, then how much did she earn? |
|                                                            | Solution:                                                                                                    |
|                                                            | To solve this problem, we will multiply \$11.75 by 21.                                                         |
|                                                            | $\begin{array}{c ccccccccccccccccccccccccccccccccccc$                                                          |

| Facts to Remember                                    | Illustration/ Example                                                                                                    |
|------------------------------------------------------|----------------------------------------------------------------------------------------------------|
| Conversion of a Fraction to a Decimal Fraction       | Example:                                                                                                    |
| To convert a fraction to a decimal fraction:         | Convert $\frac{1}{4}$ to a decimal fraction.                                                                                                    |
| <b>Step 1.</b> Find an equivalent base ten fraction. | Solution 1:                                                                                                    |
| <b>Step 2.</b> Express as a decimal fraction         | $\frac{1}{4} = \frac{1 \times 25}{4 \times 25} = \frac{25}{100} = 0.25$                                                                                             |
| OR                                                   | $4 - 4 \times 25 - 100 = 0.23$                                                                                                    |
| Divide the numerator by the denominator.             | Solution 2:                                                                                                    |
|                                                      | $\begin{array}{c ccccc} 0 & 2 & 5 \\ 4 & 1 & 0 & 0 \\ & - & 8 \\ & & 2 & 0 \\ & - & 2 & 0 \\ & & & 0 \\ \end{array}$ Align the decimal point.<br>Keep adding zeros. |
|                                                      | Answer: 0.25                                                                                                    |

| A. NUMBER - Approximation and Computational Estimation                                                                                                    |            |                                                                                                    |
|----------------------------------------------------------------------------------------------------|------------|----------------------------------------------------------------------------------------------------|
| Facts to Remember                                                                                                    | Illustrati | on/ Example                                                                                        |
| <b>Approximation</b> produces a useful result to get<br>an estimation of the answer. This is called a<br>rough check or guess estimate. Rough<br>estimates can prevent wrong answers for<br>calculations. | The lengt  | h of a new pencil can be estimated at about 8cm.                                                   |
| Approximating means <b>rounding</b> .                                                                                                    |            |                                                                                                    |
| You can <b>round up</b> or <b>round down</b> .                                                                                                    |            |                                                                                                    |
| The symbol $\underline{\Omega}$ , means "is approximately equal to".                                                                                                    |            |                                                                                                    |
| Rounding Numbers                                                                                                    | Example    | :                                                                                                  |
| To round a number use the following steps:                                                                                                    | Round 86   | to the nearest 10.                                                                                 |
| To found a number use the following steps.                                                                                                    | Solution:  |                                                                                                    |
| <b>Step 1.</b> Identify the digit of the value to which you are approximating.                                                                                                    | Step 1.    | 8 is the digit in the place value column to which you are rounding.                                |
| Step 2. Look at the digit to the immediate right,                                                                                                    | Step 2.    | 6 is more than 5 so round up by adding 1 to the<br>8 which is the tens digit, so the tens digit is |
| • If it is 5 or more (5, 6, 7, 8, 9) round up by adding 1 to the digit on the left.                                                                                                    | Step 3.    | now 9.<br>Replace the ones digit which is 6 with a zero.                                           |
| • If is less than 5 (4, 3, 2, 1, 0) round down.                                                                                                    | Answer:    | 86                                                                                                 |
| <b>Step 3.</b> Replace the digits to the right of the                                                                                                    | Example    | :                                                                                                  |
| rounded value with <b>zeros</b> .                                                                                                    | Round 14   | 3 to the nearest 100.                                                                              |
|                                                                                                    | Solution:  |                                                                                                    |
|                                                                                                    | Step 1.    | 1 is the digit in the place value column to which you are rounding.                                |
|                                                                                                    | Step 2.    | 4 is less than 5 so round down.                                                                    |
|                                                                                                    | Step 3.    | Replace both the tens digit and the ones digit<br>on the right of the 1 with a zeros.              |
|                                                                                                    | Answer:    | 143 으 100, to the nearest 100.                                                                     |

| Facts to Remember | Illustration/ Example                                                                                               |  |
|-------------------|----------------------------------------------------------------------------------------------------|--|
|                   | Examples:                                                                                                    |  |
|                   |                                                                                                    |  |
|                   | 84 <u>으</u> 90, to the nearest 10                                                                                   |  |
|                   | $45 \stackrel{\Omega}{=} 50$ , to the nearest 10                                                                    |  |
|                   | 32 = 30, to the nearest 10                                                                                          |  |
|                   |                                                                                                    |  |
|                   | $459 \stackrel{\Omega}{=} 500$ , to the nearest 100                                                                 |  |
|                   | $398 \stackrel{\text{$\Omega$}}{=} 400$ , to the nearest 100                                                        |  |
|                   | $201 \stackrel{\Omega}{=} 200$ , to the nearest 100                                                                 |  |
|                   | 145 으 150 to the nearest 10                                                                                         |  |
|                   | $145 \stackrel{\text{\tiny }}{=} 100$ to the nearest 10<br>145 $\stackrel{\text{\tiny }}{=} 100$ to the nearest 100 |  |
|                   |                                                                                                    |  |
|                   | 365 <u>♀</u> 370 to the nearest 10                                                                                  |  |
|                   | $365 \stackrel{\circ}{=} 400$ to the nearest 100                                                                    |  |
|                   | 726 ♀ 730 to the nearest 10                                                                                         |  |
|                   | 726 = 730 to the nearest 10<br>726 $= 700$ to the nearest 100                                                       |  |
|                   | 720 = 700 to the heatest 100                                                                                        |  |

| Facts to Remember                                                                                       | Illustration/ Example                                                                                              |
|----------------------------------------------------------------------------------------------------|----------------------------------------------------------------------------------------------------|
| <b>Rounding Decimal Numbers</b>                                                                         | Example:                                                                                                    |
| To round a decimal number use the following steps:                                                      | What is 1.2735 rounded to the nearest tenth?                                                                       |
| steps.                                                                                                  | Solution:                                                                                                    |
| <b>Step 1.</b> Identify the digit of the value to which you are approximating.                          | Step 1. Identify the digit in the tenths column:                                                                   |
| <b>Step 2.</b> Look at the digit to the immediate                                                       | 1.2735                                                                                                    |
| right,<br>• If it is 5 or more (5, 6, 7, 8, 9)                                                          | Step 2. Look at the digit to the immediate right                                                                   |
| round up by adding 1 to the digit<br>on the left.                                                       | 1.27 35                                                                                                    |
| • If is less than 5 (4, 3, 2, 1, 0) round down.                                                         | The digit "7" at the immediate right is <b>more</b><br><b>than 5</b> , so round up by adding 1 to $2: 2 + 1 = 3$ . |
| Rounding to <b>tenths</b> means <b>there is only one</b><br><b>digit</b> after the decimal point.       | Answer: 1.3 to the nearest tenth.                                                                                  |
|                                                                                                    | Example:                                                                                                    |
| Rounding to <b>hundredths</b> means <b>there are</b><br><b>only two digits</b> after the decimal point. | What is 3.1416 rounded to the nearest hundredth?                                                                   |
|                                                                                                    | Solution:                                                                                                    |
|                                                                                                    | Step 1. Identify the digit in the hundredths column:                                                               |
|                                                                                                    | 3.1416                                                                                                    |
|                                                                                                    | Step 2. Look at the digit to the immediate right                                                                   |
|                                                                                                    | 3.1 <u>4</u> 6                                                                                                    |
|                                                                                                    | The digit "1" at the immediate right is <b>less than</b><br><b>5</b> , so round down.                              |
|                                                                                                    | Answer: 3.14 to the nearest hundredth.                                                                             |

| Facts to Remember | Illustration/ Example                                                                                                    |
|-------------------|----------------------------------------------------------------------------------------------------|
|                   | Example:                                                                                                    |
|                   | Ellen wanted to buy a DVD player for \$49.95, a DVD holder for \$19.95 and a pair of earphones for \$21.95.                                                                                                    |
|                   | Is \$85.00 enough money for Ellen to buy all three items?                                                                                                    |
|                   | Solution:                                                                                                    |
|                   | The phrase <b>enough money</b> tells us that we need to<br><b>estimate</b> the sum of the three items. We will estimate the<br>sum by rounding each amount to the nearest dollar. We<br>must then compare our estimated sum with \$85.00 to see<br>if Ellen has enough money to buy these items.<br>$$49.95 \rightarrow $50.00$<br>$$19.95 \rightarrow $20.00$<br>$+ $21.95 \rightarrow + $22.00$ |
|                   | The estimated cost is \$92.00                                                                                                    |
|                   | Answer:<br>\$85.00 is not enough for Ellen to buy all three items.                                                                                                    |

| A. NUMBER - Percent                                                                                                    |                                                                                                    |
|----------------------------------------------------------------------------------------------------|----------------------------------------------------------------------------------------------------|
| Facts to Remember                                                                                                    | Illustration/ Example                                                                                                    |
| Percent means "out of 100".                                                                                                    | Example:                                                                                                    |
| The symbol % means percent.                                                                                                    | 20% means "20 out of 100" or $\frac{20}{100}$                                                                                              |
| To find a percent of a given quantity:                                                                                                    | Example:                                                                                                    |
| <b>Step 1.</b> Express the percent as a fraction                                                                                                    | Find 5% of 80.<br>Solution:                                                                                                    |
| <b>Step 2.</b> Multiply the fraction by the quantity                                                                                                    | $\frac{5^{1}}{100_{51}} \times \frac{80^{4}}{1} = \frac{4}{1} = 4$                                                                         |
| Step 3. Simplify                                                                                                    | $\frac{100_{5_1}}{100}$ 1 1<br>Answer: 4                                                                                                   |
| Conversion of a Percent to a Fraction                                                                                                    | Example:                                                                                                    |
| <ul> <li>To convert a percent to a fraction:</li> <li>Step 1. Express the percent as a fraction</li> <li>Step 2. Simplify the fraction (reduce it to its lowest terms)</li> </ul> | Convert 12% to a fraction.<br>Solution:<br>$12\% = \frac{12}{100} = \frac{12 \div 4}{100 \div 4} = \frac{3}{25}$<br>Answer: $\frac{3}{25}$ |
| The whole is 100%.                                                                                                    | Example:                                                                                                    |
| e.g.                                                                                                    | If the whole is 20 then 5 out of 20 is the equivalent of 25%.                                                                              |
| 25 students in a class<br>100% of students in the class = 25                                                                                                    | $\frac{5}{20} \times \frac{100}{1} = \frac{5^1}{20_4} \times \frac{100}{1} = \frac{100}{4} = 25\%$                                         |
| e.g.                                                                                                    | Example:                                                                                                    |
| Joy's allowance is \$150.00<br>100% of Joy's allowance = \$150.00                                                                                                    | If the whole is 10 then 2 out of 10 is the equivalent of 20%.                                                                              |
| e.g.                                                                                                    | $\frac{2}{10} \times \frac{100}{1} = \frac{2^1}{105} \times \frac{100}{1} = \frac{100}{5} = 20\%$                                          |
| Farmer Joe picks 780 oranges<br>100% of Farmer Joe's oranges = 780                                                                                                    |                                                                                                    |

| Facts to Remember                                                     | Illustration/ Example                                                                                                    |
|-----------------------------------------------------------------------|----------------------------------------------------------------------------------------------------|
| Conversion of a Decimal to a Percent                                  | Example:                                                                                                    |
| To convert a decimal fraction to a percent:                           | Express 0.1 as a percent.                                                                                                    |
| <b>Step 1.</b> Express the decimal fraction as a fraction.            | Solution:                                                                                                    |
| Step 2. Multiply by 100.                                              | $0.1 \times 100 = \frac{1}{10} \times \frac{100}{1} = \frac{100}{10} = 10\%$                                                        |
| Remember:                                                             | OR                                                                                                    |
| Shortcut for multiplying by 100 is shifting the                       | $0.1 \times 100 = 10\%$                                                                                                    |
| decimal point two places to the right.                                | Answer: 10%                                                                                                    |
|                                                                       |                                                                                                    |
|                                                                       | Example:                                                                                                    |
|                                                                       | Express 0.675 as a percent.                                                                                                    |
|                                                                       | Solution:                                                                                                    |
|                                                                       | $0.675 \times 100 = \frac{675}{1000} \times \frac{100}{1} = \frac{675}{1000_{10}} \times \frac{100^1}{1} = \frac{675}{10} = 67.5\%$ |
|                                                                       | OR                                                                                                    |
|                                                                       | $0.675 \times 100 = 67.5\%$                                                                                                    |
|                                                                       | Answer: 67.5%                                                                                                    |
| Conversion of a Percent to a Decimal                                  | Example:                                                                                                    |
| To convert a percent to a decimal:                                    | $10\% = \frac{10}{100} = \frac{1}{10} = 0.1$                                                                                        |
| <b>Step 1.</b> Express the percent as a fraction.                     | 100 10                                                                                                    |
| <b>Step 2.</b> Simplify the fraction (reduce it to its lowest terms). | Example:                                                                                                    |
| <b>Step 3.</b> Divide the numerator by the denominator.               | $67.5\% = \frac{67.5}{100} = 0.675$                                                                                                 |

| Facts to Remember                                                                                                    | Illustration/ Example                                                                                                    |
|----------------------------------------------------------------------------------------------------|----------------------------------------------------------------------------------------------------|
| Conversion of a Fraction to a Percent                                                                                                    | Example:                                                                                                    |
| To convert from a fraction to a percent:                                                                                                    | Express $\frac{3}{25}$ as a percentage.                                                                                                    |
| <ul><li>Step 1. Multiply the fraction by 100.</li><li>Step 2. Include % symbol.</li></ul>                                                                                                    | Solution:<br>$\frac{3}{25_1} \times \frac{100^4}{1} = 12\%$                                                                                                    |
| OR                                                                                                    | OR                                                                                                    |
| <b>Step 1.</b> Convert the fraction to a decimal by dividing the numerator by the denominator                                                                                                    | Convert the fraction to a decimal:<br>$\frac{3}{25} = 0.12$                                                                                                    |
| <b>Step 2.</b> Then convert the decimal to a                                                                                                    | Multiply the decimal by 100:                                                                                                    |
| percentage by multiplying by 100%. Include % symbol.                                                                                                    | $0.12 \times 100 = 12\%$                                                                                                    |
| 100%. Include /0 symbol.                                                                                                    | Answer: 12%                                                                                                    |
| <ul> <li>Expression of a quantity as a percent of another</li> <li>To express one quantity as a percent of another,</li> <li>Make sure that both quantities are expressed in the same units.</li> <li>Write the given quantity as a fraction of the total</li> <li>Multiply the fraction by 100.</li> <li>Simplify.</li> </ul> | Example:<br>Peter scored 45 marks out of 60 in a test.<br>Express Peter's score as a percent.<br>Percent of mark $=$ $\frac{45}{60} \times 100 = \frac{45^3}{60_4} \times \frac{100}{1} = \frac{3}{4} \times \frac{100}{1} = 75\%$<br>Answer: 75%.                   |
| To calculate the whole (or part) given a part<br>expressed as a percent.                                                                                                    | Example:<br>If 60% of a number is 9, then what is the number?<br>Solution:<br>60% of a number = 9<br>1% of a number = $\frac{9}{60}$<br>100% of a number = $\frac{9^3}{6\theta_{2\theta_1}} \times \frac{100^5}{1} = \frac{15}{1} = 15$<br>Answer: The number is 15. |

| Facts to Remember               | Illustration/ Example                                                                                                    |
|---------------------------------|----------------------------------------------------------------------------------------------------|
| Word problems involving percent | Example:                                                                                                    |
|                                 | If 5% of China plays tennis, how many people would you expect to play tennis out of a group of 320 Chinese?<br>Solution: |
|                                 | Number of tennis players = 5% of 320                                                                                     |
|                                 | = 5% x 320                                                                                                    |
|                                 | $=\frac{5}{100} \ge 320$                                                                                                 |
|                                 | = 16                                                                                                    |
|                                 | Answer: 16 people                                                                                                    |

| B. MEASUREMENT - Money       |                                                                                    |
|------------------------------|------------------------------------------------------------------------------------|
| Facts to Remember            | Illustration/ Example                                                              |
| Trinidad and Tobago Currency | Example:                                                                           |
| (not drawn to scale)         | Insert the missing values on the bills and coins required to                       |
| Dollar Bills                 | make <b>\$20.35</b> .                                                              |
|                              |                                                                                    |
|                              | Answer:                                                                            |
|                              | Bills: \$5, \$5 and Coins: 5¢, 25¢                                                 |
|                              | Insert the missing values on the bills and coins required to make <b>\$35.71</b> . |
| Coins                        |                                                                                    |
|                              | Answer:                                                                            |
|                              | Bills: $$20$ , $$10$ and Coins: $1¢$ , $50¢$                                       |
| A budget                     | Example:                                                                           |
|                              | Sam earned \$2 500.00 in April.                                                    |
|                              | Sam's budget for April:                                                            |
|                              |                                                                                    |
|                              | <ul><li>\$420.00 at the supermarket</li><li>\$150.00 on electricity</li></ul>      |
|                              | <ul> <li>\$100.00 on gas</li> </ul>                                                |
|                              | <ul> <li>\$160.00 on phone and internet</li> </ul>                                 |
|                              | • \$115.00 on insurance (car, house)                                               |
|                              | • \$650.00 on rent                                                                 |
|                              | • \$200.00 in savings                                                              |
|                              | That is a total of \$1 795.00.                                                     |
|                              | How much money does Sam have left over?                                            |
|                              | Solution:                                                                          |
|                              | \$2 500.00 - \$1 795.00 = \$705.00                                                 |
|                              | Answer: Sam has \$705.00 left over.                                                |

| Facts to Remember                                                                                                    | Illustration/ Example                                                                                                    |
|----------------------------------------------------------------------------------------------------|----------------------------------------------------------------------------------------------------|
| If an article is sold for more than it cost, then it is                                                                                               | Example:                                                                                                    |
| said to have been sold at a <b>profit</b>                                                                                                    | A store owner bought a shirt for \$10.00 and sold it for                                                                                                    |
| <b>Profit = Selling Price – Cost Price</b>                                                                                                    | \$13.00.                                                                                                    |
| <b>Profit %</b> = $\frac{\text{Profit}}{\text{Cost Price}} \ge 100$<br>= $\frac{\text{Selling Price} - \text{Cost Price}}{\text{Cost Price}} \ge 100$ | <ul> <li>a) Calculate the profit made on the sale of the shirt.</li> <li>b) Determine the profit percent.</li> <li>Solution: <ul> <li>a) Profit = Selling price - Cost price</li> <li>= \$13.00 - \$10.00 = \$3.00</li> </ul> </li> </ul>                                                                                                    |
| If an article is sold for less than it cost, then it is                                                                                               | Answer: The profit is \$3.00                                                                                                    |
| said to have been sold at a loss.                                                                                                    |                                                                                                    |
| Loss = Cost Price – Selling Price                                                                                                    | b) Profit % = $\frac{\text{Selling Price} - \text{Cost Price}}{\text{Cost Price}} \times 100$                                                                                                    |
| $Loss \% = \frac{Cost Price - Selling Price}{Cost Price} \ge 100$                                                                                     | $= \frac{\text{Profit}}{\text{Cost Price}} \times 100$                                                                                                    |
|                                                                                                    | $=\frac{3}{10}\times 100=30\%$                                                                                                    |
|                                                                                                    | The profit percent is 30%                                                                                                    |
|                                                                                                    | Example:<br>A vase that cost \$60.00 was sold for \$50.00.<br>Find the loss percent.<br>Solution:<br>Loss = Cost price - Selling price<br>= \$60.00 - \$50.00 = \$10.00<br>Loss % = $\frac{\text{Cost Price - Selling Price}}{\text{Cost Price}} \times 100$<br>$= \frac{\text{Loss}}{\text{Cost Price}} \times 100$<br>$= \frac{10}{60} \times \frac{100}{1} = 16\frac{2}{3}\%$<br>Answer: The loss percent is $16\frac{2}{3}\%$ |

| Facts to Remember                                                                                   | Illustration/ Example                                                                  |
|----------------------------------------------------------------------------------------------------|----------------------------------------------------------------------------------------|
|                                                                                                    | Example:                                                                               |
|                                                                                                    | A car was bought for \$60 000.00 and then sold for \$75 000.00.                        |
|                                                                                                    | What is the profit percent?                                                            |
|                                                                                                    | Solution:                                                                              |
|                                                                                                    | <b>Profit %</b> = $\frac{\text{Profit}}{\text{Cost Price}} \times 100$                 |
|                                                                                                    | $= \frac{\text{Selling Price} - \text{Cost Price}}{\text{Cost Price}} \times 100$      |
|                                                                                                    | $= \frac{75000 - 60000}{60000} \times 100$                                             |
|                                                                                                    | $=\frac{15000}{60000}\times 100 = 25\%$                                                |
|                                                                                                    | Answer: The profit percent is 25%.                                                     |
| Value Added Tax or V.A.T. is applied to both                                                        | Example:                                                                               |
| goods and services in <b>Trinidad and Tobago</b> and is included in the final price of the product. | Mr. Ram's bill at a restaurant is \$240.00.<br>V.A.T. of 12.5% is added.               |
| V.A.T. is charged at a rate of 12.5%                                                                | How much money must Mr. Ram pay?                                                       |
| • 12.5 % = $\frac{1}{8}$ (for easy calculation)                                                     | Solution 1:<br>12.5% $=\frac{1}{8}$                                                    |
| OR<br>• $12.5\% = \frac{1}{2}$ of 25% (find 25% and then find                                       | V.A.T. $=\frac{1}{8} \times \$240 = \frac{1}{\$_1} \times \frac{\$240^{30}}{1} = \$30$ |
| half of the amount)                                                                                 | Solution 2:                                                                            |
|                                                                                                    | 25% of 240 = $\frac{25}{100} \times \frac{\$240}{1} = \$60$                            |
|                                                                                                    | $12.5\% = \frac{1}{2}$ of 25%                                                          |
|                                                                                                    | $\frac{1}{2}$ of \$60 = \$30                                                           |
|                                                                                                    | V.A.T. = \$30                                                                          |
|                                                                                                    | Total to be paid = Amount + V.A.T.<br>= $$240.00 + 30.00$<br>= $$270.00$               |
|                                                                                                    | Answer: Mr. Ram must pay \$270.00 in total.                                            |

| Facts to Remember                                                                   | Illustration/ Example                                                                                                    |
|-------------------------------------------------------------------------------------|----------------------------------------------------------------------------------------------------|
| Percentage discount is equal to                                                     | Example:                                                                                                    |
| $\frac{\text{Marked Price} - \text{Selling Price}}{\text{Marked Price}} \times 100$ | <ul><li>A watch bought for \$160.00 is sold for \$140.00.</li><li>a) Calculate the discount.</li><li>b) Calculate the percentage discount.</li></ul>                                                                                 |
|                                                                                     | Solution:                                                                                                    |
|                                                                                     | a) Discount = Marked Price – Selling Price<br>= \$160.00 - \$140.00 = \$20.00                                                                                                    |
|                                                                                     | Answer: The discount is \$20.00                                                                                                    |
|                                                                                     | b) Percentage discount: = $\frac{\text{Discount}}{\text{Marked Price}} \times \frac{100}{1}$                                                                                                    |
|                                                                                     | $=\frac{\frac{\$20.00^{1}}{\$160.00_{8}}\times\frac{100}{1}}{1}$                                                                                                    |
|                                                                                     | = 12.5%                                                                                                    |
|                                                                                     | Answer: The percentage discount is 12.5%.                                                                                                    |
|                                                                                     | Example:                                                                                                    |
|                                                                                     | The marked price of a dress is \$400.00. Anna paid \$300.00 for the dress.                                                                                                    |
|                                                                                     | How much discount did she receive?                                                                                                    |
|                                                                                     | Solution:                                                                                                    |
|                                                                                     | Discount = Marked Price – Selling Price<br>= \$400.00 - \$300.00<br>= \$100.00                                                                                                    |
|                                                                                     | Answer: Anna received a \$100.00 discount.                                                                                                    |
|                                                                                     | Example:                                                                                                    |
|                                                                                     | The marked price of a lamp is \$300.00.                                                                                                    |
|                                                                                     | <ul> <li>a) If a 20% discount is given, calculate the sale price.</li> <li>b) If the V.A.T. is charged at 12.5%, calculate the amount of V.A.T. paid on the discounted price.</li> <li>c) Calculate the cost of the lamp.</li> </ul> |

| Facts to Remember | Illustration/ Example                                              |
|-------------------|--------------------------------------------------------------------|
|                   | Solution:                                                          |
|                   | a) 20% of \$300.00 = $\frac{20}{100} \times \frac{300}{1} = 60.00$ |
|                   | Sale price = Marked Price – Discount                               |
|                   | = \$300.00 - \$60.00 = \$240.00                                    |
|                   | Answer: The sale price is \$240.00                                 |
|                   | b) Hint: To calculate V.A.T. use $12.5\% = \frac{1}{8}$            |
|                   | Price after discount is \$240.00                                   |
|                   | V.A.T. = 12.5% of \$240.00                                         |
|                   | $=\frac{1}{8_1} \times \frac{\$240.00}{1} = \$30.00$               |
|                   | Answer: V.A.T. worth \$30.00 was paid on the                       |
|                   | discounted price.                                                  |
|                   | c) V.A.T. inclusive price = $240.00 + V.A.T$ .                     |
|                   | = \$240.00 + \$30.00                                               |
|                   | = \$270.00                                                         |
|                   | Answer: The total cost of the lamp is \$270.00.                    |

| Facts to Remember                                     | Illustration/ Example                                                         |
|-------------------------------------------------------|-------------------------------------------------------------------------------|
| Important Terms related to Wages:                     | Example:                                                                      |
|                                                       | Mr. Khan works for 5 days a week from 8:00 a.m. to                            |
| Fortnightly means 2 weeks or 14 days                  | 3:00 p.m. He is paid a rate of \$80.00 per hour.                              |
|                                                       | a) Calculate his daily wage.                                                  |
| A wage is the money received for work that is         | b) Calculate his weekly wage.                                                 |
| done daily, weekly or fortnightly.                    |                                                                               |
|                                                       | Solution:                                                                     |
| A salary is money received for work done              |                                                                               |
| monthly or yearly.                                    | a) No. of hours worked = 7 hours                                              |
|                                                       | Hourly rate $=$ \$80.00                                                       |
| Rate of pay is the amount being paid for the time     | Daily Wage = $\$80.00 \times 7$                                               |
| spent at work.                                        | = \$560.00                                                                    |
|                                                       | Answer: His daily wage is \$560.00                                            |
| An hourly rate is the amount of money paid for        |                                                                               |
| an hour spent at work.                                | b) No. of days worked per week $= 5$ days                                     |
|                                                       | Daily wage $=$ \$560.00                                                       |
| A <b>daily rate</b> is the amount of money paid for a | Weekly Wage = $$560.00 \times 5$                                              |
| day spent at work.                                    | = \$2800.00                                                                   |
|                                                       |                                                                               |
| <b>Overtime</b> means extra hours worked at a given   | Answer: His weekly wage is \$2 800.00                                         |
| rate.                                                 | Example:                                                                      |
|                                                       | -                                                                             |
|                                                       | Fred earns \$20.00 per hour for a regular 8 hour day.                         |
|                                                       | He worked for 12 hours on Monday.                                             |
|                                                       |                                                                               |
|                                                       | Calculate his total wage for Monday if he is paid at a                        |
|                                                       | rate of \$30.00 per hour for the extra hours of work.                         |
|                                                       |                                                                               |
|                                                       | Solution:                                                                     |
|                                                       |                                                                               |
|                                                       | No. of regular hours = 8hrs<br>Hourly rate = \$20.00                          |
|                                                       | Hourly rate = $$20.00$<br>Pay for regular hours = $$20.00 \times 8 = $160.00$ |
|                                                       | Overtime hours $= 320.00 \times 8 = $100.00$<br>= 12  hrs = 4  hrs            |
|                                                       | Pay for overtime hours = $30.00 \times 4 = 120.00$                            |
|                                                       | Total wage for Monday = $$160.00 + $120.00$                                   |
|                                                       | = \$280.00                                                                    |
|                                                       |                                                                               |
|                                                       | Answer: His total wage for Monday is \$280.00                                 |
|                                                       |                                                                               |

| Illustration/ Example                                                                                                    |
|----------------------------------------------------------------------------------------------------|
| Example:                                                                                                    |
| Calculate the simple interest on \$460.00, at 5% per<br>annum for 3 years.<br>Simple interest $= \frac{P \times R \times T}{100}$                     |
| $= \frac{\$460.00 \times 5 \times 3}{100}$                                                                                                    |
| = \$69.00                                                                                                    |
| <b>Example:</b>                                                                                                    |
| Simon wanted to borrow \$1 800.00 to buy new tyres<br>for his car. He was told he could take a loan for 30<br>months at 10% simple interest per year. |
| <ul><li>a) Calculate how much interest the bank will charge.</li><li>b) Calculate the Amount he will need to pay the bank.</li></ul>                  |
| Solution:                                                                                                    |
| a) $P = \$1\ 800.00$ $R = 10\%$ $T = \frac{30}{12} = 2.5$ years                                                                                       |
| SI = $\frac{\mathbf{P} \times \mathbf{R} \times \mathbf{T}}{100}$ = $\frac{\$1\ \$00.00 \times 10 \times 2.5}{100}$ = $\$450.00$                      |
| <ul><li>Answer: The bank will charge \$450.00 in interest.</li><li>b) Amount = Principal + Simple Interest</li></ul>                                  |
| = \$1 800.00 + \$450.00                                                                                                    |
| <ul><li>= \$2 250.00</li><li>Answer: He will need to repay \$2 250.00 to the bank.</li></ul>                                                          |
|                                                                                                    |

| Facts to Remember                          | Illustration/ Example                                                                       |
|--------------------------------------------|---------------------------------------------------------------------------------------------|
| Comparing Unit Prices can be a good way of | Example:                                                                                    |
| finding which choice is the "best buy".    | Which are cheaper, 10 pencils for \$4.00 or 6 pencils for \$2.70?                           |
|                                            | Solution:                                                                                   |
|                                            | Find the Unit Cost:                                                                         |
|                                            | <ul> <li>\$4.00 ÷ 10 = \$0.40 per pencil</li> <li>\$2.70 ÷ 6 = \$0.45 per pencil</li> </ul> |
|                                            | The lower Unit Cost is the better bargain.                                                  |
|                                            | Answer: 10 pencils for \$4.00 are cheaper.                                                  |

| B. MEASUREMENT - Linear Measure                                                                                                    |                                                                                                    |
|----------------------------------------------------------------------------------------------------|----------------------------------------------------------------------------------------------------|
| Facts to Remember                                                                                                    | Illustration/ Example                                                                                                    |
| The standard unit for measuring length is the metre.<br>Other units which are used for measuring length are,<br>• millimetre<br>• centimetre<br>• kilometre<br>We can measure how long things are, or how tall, or how far apart they are by using these measures. | <ul> <li>A centimetre (cm) is approximately:</li> <li>the length of a staple</li> <li>the width of a fingernail</li> <li>the width of 5 CD's stacked on top of each other</li> <li>the width of 5 CD's stacked on top of each other</li> <li>the thickness of a notepad.</li> <li>the radius (half the diameter) of a one cent coin</li> <li>A metre (m) is approximately: <ul> <li>the width of a doorway</li> <li>the width of a doorway</li> <li>the height of a countertop</li> <li>five steps up a staircase</li> <li>the depth of the shallow end of a swimming pool</li> <li>the width of a 5 year old</li> <li>shoulder to opposite wrist of an adult</li> <li>outstretched arms of a child</li> <li>waist high on an adult</li> <li>one long step of an adult male.</li> </ul> </li> <li>A kilometre (km) is approximately: <ul> <li>2<sup>1</sup>/<sub>2</sub> laps around an athletic track</li> <li>The distance walked in 12 minutes</li> </ul> </li> </ul> |
| <ul><li>A non-standard unit is a unit of measure expressed in terms of an object.</li><li>Non-standard units can be objects such as a shoe, a toothpick, a paper clip or a hand span.</li></ul>                                                                    | Example:<br>What is the length of the pencil?                                                                                                    |
|                                                                                                    | Answer: The length of the pencil is <b>5 paper clips</b> long.                                                                                                    |
| Conversion Table of Metric measurements for<br>Length                                                                                                    | 10 millimetres (mm) = 1 centimetre (cm)<br>100 centimetres = 1 metre (m)<br>1 000 metres = 1 Kilometre (Km)<br>$\times 10 \times 100 \times 1000$<br>mm cm m km                                                                                                    |

| Facts to Remember                                       | Illustration/ Example                                                                                                    |
|---------------------------------------------------------|----------------------------------------------------------------------------------------------------|
| Two lengths can be compared                             | Example:                                                                                                    |
|                                                         | How much longer is the line AB than the line CD?                                                                                                    |
|                                                         | IIII       IIII       IIIII       IIII       IIII       IIII       IIIII       IIIII       IIIII       IIIII       IIIII       IIIII       IIIII       IIIII       IIIII       IIIII       IIIII       IIIII       IIIII       IIIII       IIIIII       IIIII       IIIIIIIII       IIIIIII       IIIIIII       IIIIIII       IIIIIIIIIII       IIIIII       IIIIIIII       IIIIIIIIII       IIIIIIIIIIIIIIIIIIIIIIIIIIIIIIIIIIII |
|                                                         | A B<br>C D                                                                                                    |
|                                                         | Solution:                                                                                                    |
|                                                         | Length of $AB = 6 \text{ cm}$<br>Length of $CD = 2 \text{ cm}$<br>6  cm - 2  cm = 4  cm                                                                                                    |
|                                                         | Answer: AB is 4 cm longer than CD.                                                                                                    |
| Read and record linear measures using decimal notation. | Example:                                                                                                    |
|                                                         | Four points a, b, c and d are illustrated below on a ruler:                                                                                                    |
|                                                         | a b c d<br>                                                                                                    |
|                                                         | արարարարողությունություն                                                                                                    |
|                                                         | 0 1 2 3 4 5                                                                                                    |
|                                                         | cm                                                                                                    |
|                                                         | Record of Distances                                                                                                    |
|                                                         | Distance Measure in Measure in<br>Millimetres Centimetres                                                                                                    |
|                                                         | a to b 15 mm 1.5 cm                                                                                                    |
|                                                         | a to c 23 mm 2.3 cm                                                                                                    |
|                                                         | a to d 32 mm 3.2 cm                                                                                                    |
|                                                         | b to c 8 mm 0.8 cm                                                                                                    |
|                                                         | b to d 17 mm 1.7 cm                                                                                                    |
|                                                         | c to d 9 mm 0.9 cm                                                                                                    |

| Facts to Remember                                                                               | Illustration/ Example                                                                                  |
|-------------------------------------------------------------------------------------------------|----------------------------------------------------------------------------------------------------|
| Solve problems involving addition and                                                           | Example:                                                                                               |
| subtraction of measures in                                                                      | In the Summer Olympic Games, athletes compete in                                                       |
| (a) metres and centimetres                                                                      | races of the following lengths: 100 meters, 200 meters,                                                |
| (b) kilometres and metres                                                                       | 400 meters, 800 meters, 1500 meters, 5000 meters and                                                   |
|                                                                                                 | 10,000 meters. If a runner were to run in all these races,                                             |
|                                                                                                 | how many kilometers would he run?                                                                      |
|                                                                                                 | 10,000                                                                                                 |
|                                                                                                 | 5,000<br>1,500                                                                                         |
|                                                                                                 | 800                                                                                                    |
|                                                                                                 | 400                                                                                                    |
|                                                                                                 | 200                                                                                                    |
|                                                                                                 | + 100                                                                                                  |
|                                                                                                 | 18,000                                                                                                 |
|                                                                                                 | To figure out how many kilometers he would run,                                                        |
|                                                                                                 | you need to first add all of the lengths of the races                                                  |
|                                                                                                 | together and then convert that measurement to                                                          |
|                                                                                                 | kilometers.                                                                                            |
|                                                                                                 | 1000m = 1km                                                                                            |
|                                                                                                 | $18000 \text{ m} = \frac{18\ 000}{1\ 000} \text{ km} = 18 \text{ km}$                                  |
|                                                                                                 | $10000 \text{ III} - \frac{1}{1000} \text{ KIII} - 10 \text{ KIII}$                                    |
|                                                                                                 | The runner would run 18 kilometers.                                                                    |
| Subtraction of metric measures                                                                  | Example:                                                                                               |
| Sometimes it is necessary to convert all values to the same unit before attempting to subtract. | The length of a rope is 80 m. If a piece of 35 m 40 cm length is cut, what length of the rope is left? |
| Align place values then subtract as required.                                                   | Solution:                                                                                              |
|                                                                                                 | Total length of the rope = 80m<br>Piece cut from the rope = 35m 40cm                                   |
|                                                                                                 | m cm<br>7 9<br>8 0 $^{1}$ 0 0 Regrouping is required: 1m = 100cm                                       |
|                                                                                                 | $- \frac{35}{44} \frac{40}{60}$                                                                        |
|                                                                                                 | Hence, the length of the rope left = $44m 60c m$ .                                                     |

| Facts to Remember                             | Illustration/ Example                                                                                            |
|-----------------------------------------------|----------------------------------------------------------------------------------------------------|
| Solving problems involving measures in metres | Example:                                                                                                    |
| and millimetres                               | Coach Kelly brought 32 litres of water to the football game, and she divided the water equally aamong 8 coolers. |
|                                               | How much water would each cooler contain, in millimetres?                                                        |
|                                               | Solution:                                                                                                    |
|                                               | $1L = 1\ 000\ ml$                                                                                                |
|                                               | $32L = 32 \times 1\ 000\ mL = 32\ 000\ mL$                                                                       |
|                                               | $\frac{32\ 000\ \text{mL}}{8} = 4\ 000\ \text{mL}$                                                               |
|                                               | Answer: Each cooler contains 4 000 millilitres of water.                                                         |

| B. MEASUREMENT - Perimeter                                                                            |                                                                          |
|----------------------------------------------------------------------------------------------------|--------------------------------------------------------------------------|
| Facts to Remember                                                                                     | Illustration/ Example                                                    |
| <b>Perimeter</b> is the distance around a two-<br>dimensional shape.                                  |                                                                          |
| In other words, perimeter is the distance around any flat or plane shape.                             |                                                                          |
| A <b>polygon</b> is a shape enclosed by three or more straight sides.                                 |                                                                          |
| To find the <b>perimeter</b> of a <b>polygon</b> , calculate the sum of all the lengths of its sides. |                                                                          |
| Square<br>S                                                                                           | Example:                                                                 |
|                                                                                                    |                                                                          |
|                                                                                                    | length of side $= 4$ cm                                                  |
|                                                                                                    | Perimeter of square                                                      |
| The perimeter of a <b>square</b> is calculated using the                                              | = 4cm $+ 4$ cm $+ 4$ cm $+ 4$ cm                                         |
| formula,                                                                                              | $= 16 \mathrm{cm}$                                                       |
| S + S + S + S<br>OR<br>S 	imes 4                                                                      | Example:                                                                 |
| where S is the length of each side.                                                                   | A square has a side of length 5 cm.<br>Find the perimeter of the square. |
|                                                                                                    | 5 cm                                                                     |
|                                                                                                    | 5 cm                                                                     |
|                                                                                                    | length of side $= 5$ cm                                                  |
|                                                                                                    | Perimeter of Square                                                      |
|                                                                                                    | $= 5 \text{cm} \times 4$                                                 |
|                                                                                                    | = 20  cm                                                                 |
|                                                                                                    |                                                                          |

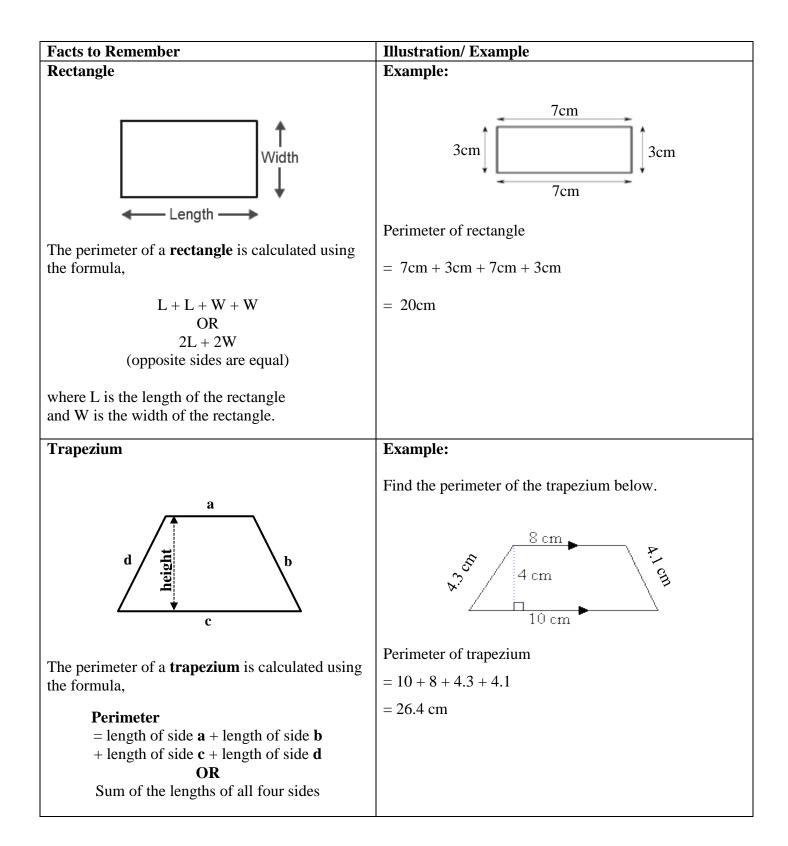

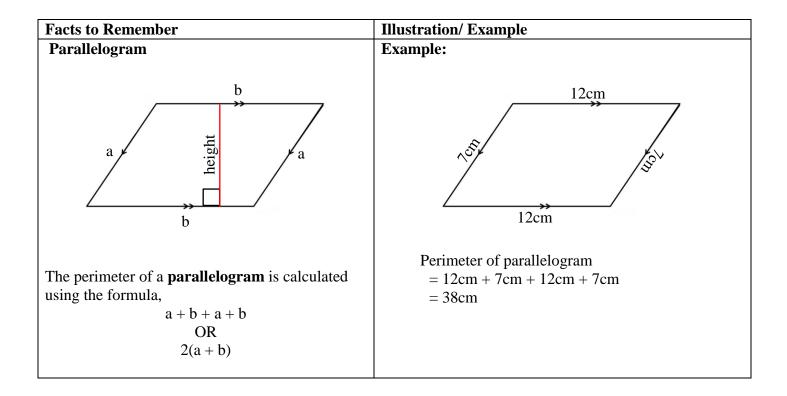

| Facts to Remember                    | Illustration/ Example                                                                                                    |
|--------------------------------------|----------------------------------------------------------------------------------------------------|
| Solving problems involving perimeter | Example:                                                                                                    |
| (finding unknown sides)              | The perimeter of the triangle is 26 cm (not drawn to scale).                                                                   |
|                                      | What is the length of the missing side?                                                                                        |
|                                      | S                                                                                                    |
|                                      | 8cm                                                                                                    |
|                                      | 15cm                                                                                                    |
|                                      | Solution:                                                                                                    |
|                                      | Total length of known sides = $15cm + 8cm = 23 cm$                                                                             |
|                                      | Length of missing side: $S = 26cm - 23cm = 3cm$                                                                                |
|                                      | Answer: The length of the missing side is 3cm.                                                                                 |
|                                      | <b>Example:</b><br>The perimeter of the square is 6 cm (not drawn to scale).<br>What is the length of each side of the square? |
|                                      | s t s                                                                                                    |
|                                      | Solution:                                                                                                    |
|                                      | Perimeter = $S + S + S + S = 4 \times S = 6$ cm                                                                                |
|                                      | $S = \frac{6}{4} = 1.5 cm$                                                                                                    |
|                                      | Answer: Length of each side of the square is 1.5cm                                                                             |
|                                      | <b>Example:</b><br>The perimeter of the rectangle is 36cm and its length is                                                    |
|                                      | 12cm.<br>Calculate the width of the rectangle.                                                                                 |
|                                      | 12cm                                                                                                    |
|                                      | wĴ ↓ w                                                                                                    |
|                                      | Solution: 12cm                                                                                                    |
|                                      | Perimeter = $W + 12cm + W + 12cm = 36cm$                                                                                       |
|                                      | 2W + 24cm = 36cm<br>2W = 36cm - 24cm = 12cm                                                                                    |
|                                      |                                                                                                    |
|                                      | $W = \frac{12cm}{2} = 6cm$                                                                                                    |
|                                      | Answer: The width of the rectangle is 6cm.                                                                                     |

| Facts to Remember                                                                                                    | Illustration/ Example                                                                                                    |
|----------------------------------------------------------------------------------------------------|----------------------------------------------------------------------------------------------------|
| A <b>circle</b> is a closed curve on a plane surface<br>where all the points on the curve are the<br>same distance from the centre.                                                                            | <b>Example:</b><br>Calculate the circumference of the circle of diameter 7cm shown below.                                                                                                    |
| <ul> <li>A Radius (r) is any straight line from the centre of the circle to a point on the circumference.</li> <li>The plural of radius is radii.</li> <li>A Diameter (D) is any straight line from</li> </ul> | 7 cm                                                                                                    |
| one point on the circumference to another<br>point on the circumference that passes<br>through the centre of the circle.                                                                                       | Solution:<br>Circumference = $\pi \times$ Diameter                                                                                                    |
| The diameter is twice the length of the<br>radius.<br>i.e. Diameter = $2 \times \text{Radius}$<br>OR<br>$\mathbf{D} = 2 \times \mathbf{r}$                                                                     | $= \frac{22}{7} \times \frac{7}{1}$ $= 22 \text{ cm}$ Answer: The circumference is 22cm.                                                                                                    |
| <ul> <li>The Circumference(C) of a circle is the distance once around the circle</li> <li>C = 2 × π × r</li> </ul>                                                                                             | <b>Example:</b><br>If you walk around a circle which has a diameter of 49m, how far will you walk?                                                                                                    |
| $ C = \pi \times D $ $ \pi = \frac{C}{D} $ $ \pi = \frac{C}{2 \times r} $                                                                                                    | 49m                                                                                                    |
| The perimeter of a circle is its circumference.                                                                                                    | Solution:                                                                                                    |
| • Pi ( $\pi$ ) is approximately equal to $\frac{22}{7}$ or<br>3.14                                                                                                    | The distance walked will be the circumference.<br>Circumference = $\pi \times \text{Diameter}$<br>$= \frac{22}{7_1} \times \frac{49^7 \text{m}}{1}$<br>= 154 m<br>Answer: The distance you will walk is 154m. |
|                                                                                                    | T DIVISION 59                                                                                                    |

| Facts to Remember                     | Illustration/ Example                                                                                         |
|---------------------------------------|----------------------------------------------------------------------------------------------------|
| Solve problems involving perimeter of | Example:                                                                                                    |
| polygons                              | What is the perimeter of the shape below?                                                                     |
|                                       | 7cm<br>12 cm                                                                                                  |
|                                       | Divide the shape into a rectangle and a semicircle.                                                           |
|                                       | Sum of lengths of the rectangular section:                                                                    |
|                                       | = 12 cm + 7 cm + 12 cm = 31 cm                                                                                |
|                                       | (Be careful when adding sides, there are only three sides to be added.)                                       |
|                                       | Circumference of circle = $\pi \times D$                                                                      |
|                                       | $=\frac{22}{7} \times \frac{7}{1} = 22$ cm                                                                    |
|                                       | Length of curved side = Length of semicircle<br>= $22cm \div 2 = 11cm$                                        |
|                                       | Sum of lengths of the rectangular section + Length of semicircle: = $31$ cm + $11$ cm = $42$ cm               |
|                                       | Answer: Perimeter of the shape is 42cm.                                                                       |
|                                       | Example:                                                                                                    |
|                                       | The hexagon has a perimeter of 36cm.<br>What is the length of one side of the hexagon if all sides are equal? |
|                                       | Solution:                                                                                                    |
|                                       | Perimeter = $S + S + S + S + S + S = 36$ cm                                                                   |
|                                       | 6S = 36cm                                                                                                    |
|                                       | $S = \frac{36cm}{6} = 6cm$                                                                                    |
|                                       | Answer: The length of one side of the hexagon is 6cm.                                                         |

| B. MEASUREMENT - Area                                                                                                    |                                                                                                    |
|----------------------------------------------------------------------------------------------------|----------------------------------------------------------------------------------------------------|
| Facts to Remember                                                                                                    | Illustration/ Example                                                                                                    |
| Area and its units                                                                                                    | Example:                                                                                                    |
| The <b>area</b> of a shape is the total number of square<br>units that fill the shape.<br>The unit of measure for area is the <b>square metre</b> :<br>$1m \times 1m = 1m^2$                                                                            | <ul> <li>A square metre is about:</li> <li>half the area of a doorway</li> <li>the area of a door is approximately 2 m<sup>2</sup> (approximately 2m × 1m).</li> </ul> |
| The square centimetre, $1 \text{ cm} \times 1 \text{ cm} = 1 \text{ cm}^2$ , is<br>also used as a unit to measure smaller areas.<br>$\underbrace{1 \text{ cm}}_{\texttt{E}} \underbrace{1 \text{ cm}^2}_{\texttt{I} \text{ cm}^2}$ (not drawn to scale) | <b>Example:</b><br>The size of a dollar bill is approximately $112 \text{ cm}^2$ (approximately 16cm × 7cm).                                                           |
| Square                                                                                                    | Example:                                                                                                    |
| s t                                                                                                    | A square has a side of length 5 cm.<br>Find the area of the square.                                                                                                    |
| <b>Area</b> of Square = $S \times S = S^2$                                                                                                    |                                                                                                    |
|                                                                                                    | $\frac{5 \text{ cm}}{5 \text{ cm}}$ length of side = 5cm<br>Area of Square = 5cm × 5cm = 25 cm <sup>2</sup><br>Answer: Area of Square is 25 cm <sup>2</sup>            |
| Rectangle                                                                                                    | Example:                                                                                                    |
| Length —                                                                                                    | A rectangle has a length of 9 cm and a width of 4cm.<br>Find the area of the rectangle.                                                                                |
| L represents the length of the rectangle<br>B represents the width of the rectangle<br>Area of Rectangle $= L \times B$                                                                                                    | L = 9cm and B = 4cm<br>Area of Rectangle = 9cm $\times$ 4cm<br>= 36 cm <sup>2</sup>                                                                                    |
|                                                                                                    | Answer: Area of rectangles is 36 cm <sup>2</sup>                                                                                                    |

| Facts to Remember                                                              | Illustration/ Example                                                                                                    |
|--------------------------------------------------------------------------------|----------------------------------------------------------------------------------------------------|
|                                                                                | Example:                                                                                                    |
|                                                                                | The floor of a room shown below has to be covered with 12 cm square tiles.<br>How many tiles will be needed to cover the entire area of the floor?<br>12m                             |
|                                                                                | бт                                                                                                    |
|                                                                                | Solution:                                                                                                    |
|                                                                                | Area of the floor = $L \times B = 12m \times 6m = 72 m^2$                                                                                                    |
|                                                                                | $1 \text{ m}^2 = 10\ 000\ \text{cm}^2$                                                                                                    |
|                                                                                | So $72m^2 = 72 \times 10\ 000\ cm^2 = 720\ 000cm^2$                                                                                                    |
|                                                                                | Area of 1 square tile = $12 \times 12 \text{ cm}^2 = 144 \text{ cm}^2$                                                                                                    |
|                                                                                | No. of tiles needed to cover floor $=\frac{720\ 000}{144}=5000$ tiles<br>OR<br>Computation can be done as follows:<br>$\frac{1200 \times 600}{12 \times 12}=100 \times 50=5000$ tiles |
| Triangle                                                                       | Example:                                                                                                    |
|                                                                                | A triangle has a height of 3 cm and a base of 4cm.<br>Find the area of the triangle.                                                                                                  |
| <i>b</i> is the base of the triangle<br><i>h</i> is the height of the triangle | Area $= \frac{b \times h}{2}$                                                                                                    |
| Area of a triangle is : $\frac{b \times h}{2}$                                 | $= \frac{1}{2} \times 4 \text{cm} \times 3 \text{cm}$ $= \frac{1}{2} \times 12 \text{cm}^{2}$ $= 6 \text{cm}^{2}$                                                                     |
|                                                                                | Area of the triangle is $6$ cm <sup>2</sup>                                                                                                    |

| <b>B. MEASUREMENT</b>                       | - Volume                                                                                                 |                                                                                                    |
|---------------------------------------------|----------------------------------------------------------------------------------------------------|----------------------------------------------------------------------------------------------------|
| Facts to Remember                           |                                                                                                    | Illustration/ Example                                                                                                    |
| Calculate volume by                         | counting cubes                                                                                           | Examples:                                                                                                    |
| We can calculate the vector counting cubes. | olume of objects/shapes by<br>This cuboid has 4 layers<br>of 8 cubes.<br>It has a volume of 32<br>cubes. | Volume of cuboid:<br>4 layers<br>4 layers<br>4 laye |
|                                             | If these cubes are 1 cm<br>cubes then the volume of<br>the cuboid is 32 cm <sup>3.</sup>                 | The volume of this shape can be calculated like this:<br>layer 1: 1 cube<br>layer 2: $2 + 1 = 3$ cubes<br>layer 3: $3 + 2 + 1 = 6$ cubes<br>layer 4: $4 + 3 + 2 + 1 = 10$ cubes                                                                                                    |
|                                             |                                                                                                    | Volume of shape<br>= 10 cubes + 6 cubes + 3 cubes + 1 cubes<br>= 20 cubes                                                                                                    |
|                                             |                                                                                                    | Calculate the volume of the shape below:                                                                                                    |
|                                             |                                                                                                    | layer 1: $1 \times 4 = 4$ cubes<br>layer 2: $2 \times 4 = 8$ cubes<br>layer 3: $3 \times 4 = 12$ cubes<br>layer 4: $5 \times 4 = 20$ cubes<br>Volume of shape = 44 cubes<br>Another method of counting:<br>11 rows of 4 cubes = 44 cubes                                                                                                    |
|                                             |                                                                                                    | Other suitable methods of counting cubes can be used.                                                                                                    |

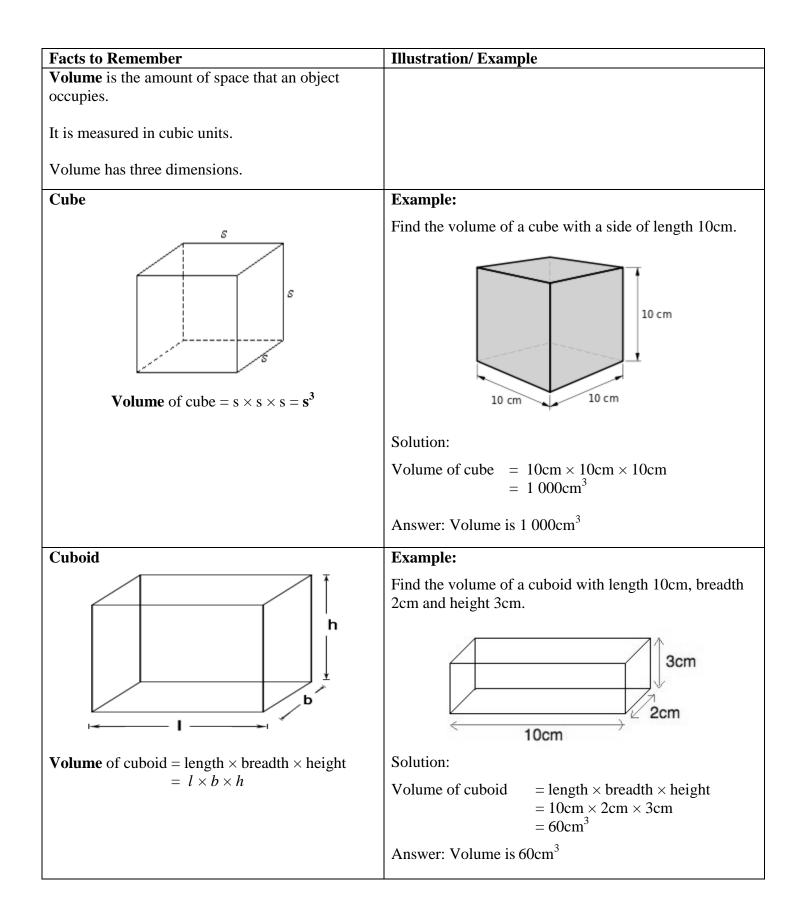

| Facts to Remember                                      | Illustration/ Example                                                                         |
|--------------------------------------------------------|-----------------------------------------------------------------------------------------------|
| <b>Capacity</b> is the amount that something can hold. | Example:                                                                                      |
| The units of capacity are litres (L or l) and          | The pack below holds $\frac{1}{4}$ litre of milk.<br>Mummy bought 6 of these packs.           |
| millilitres (mL or ml).                                | Wulling bought o of these packs.                                                              |
|                                                        | What is the total volume of milk in cm <sup>3</sup> that Mummy got                            |
|                                                        | from the 6 packs?                                                                             |
|                                                        | Solution:                                                                                     |
|                                                        | Volume of one $\frac{1}{4}$ litre pack = 1 000cm <sup>3</sup> ÷ 4 = 250cm <sup>3</sup>        |
|                                                        | Volume of six $\frac{1}{4}$ litre packs = $250 \text{cm}^3 \times 6 = 1500 \text{cm}^3$<br>OR |
|                                                        | Six $\frac{1}{4}$ litre packs = $6 \times \frac{1}{4}$ litres                                 |
|                                                        | $=\frac{6}{1} \times \frac{1}{4} = \frac{6}{4} = 1.5$ litres                                  |
|                                                        | Recall, $1 L = 1000 \text{ cm}^3$                                                             |
|                                                        | Therefore, $1.5 \text{ L} = 1.5 \times 1000 \text{ cm}^3 = 1500 \text{ cm}^3$                 |
|                                                        | Answer: Total volume of milk is 1500 cm <sup>3</sup>                                          |
|                                                        | Example:                                                                                      |
|                                                        | The aquarium below has length 50cm, breadth 20cm and height 30cm.                             |
|                                                        | What is the capacity of the aquarium in litres?                                               |
|                                                        | 50 cm 200m                                                                                    |

| Facts to Remember | Illustration/ Example                                                                                                    |
|-------------------|----------------------------------------------------------------------------------------------------|
|                   | Solution:                                                                                                    |
|                   | Step 1: Find the volume of the aquarium.                                                                                       |
|                   | $= \mathbf{L} \times \mathbf{B} \times \mathbf{H}$                                                                             |
|                   | $= 50 \text{cm} \times 20 \text{cm} \times 30 \text{cm} = 30\ 000\ \text{cm}^3$                                                |
|                   | Step 2: Convert cm <sup>3</sup> to litres.                                                                                     |
|                   | Recall, $1 L = 1000 \text{ cm}^3$                                                                                              |
|                   | $6\ 000\ \mathrm{cm}^3 = \frac{6\ 000}{1\ 000}\ \mathrm{L} = 6\ \mathrm{L}$                                                    |
|                   | Answer: The capacity of the aquarium is 6 L.                                                                                   |
|                   | Example:                                                                                                    |
|                   | A drinking glass holds 250ml of water.<br>How many glasses of water are needed to fill a mug<br>having a capacity of 2 litres? |
|                   | Solution:                                                                                                    |
|                   | Recall, 1 000 mL = 1 L                                                                                                    |
|                   | Capacity of mug in millilitres:                                                                                                |
|                   | $2 L = 2 \times 1\ 000 mL = 2\ 000 mL$                                                                                         |
|                   | No. of glasses needed to fill the mug = $\frac{2\ 000\ \text{mL}}{250\ \text{mL}} = 8$                                         |
|                   | Answer: 8 glasses of water are needed to fill a mug.                                                                           |

| stration/ Example<br>imple:<br>at is the weight of the sack of flour in kilograms?<br>I = 1000  g<br>is sack of flour weighs 650 g |
|----------------------------------------------------------------------------------------------------|
| at is the weight of the sack of flour in kilograms?                                                                                |
| wition:<br>$g = 1\ 000\ g$                                                                                                    |
| $g = 1\ 000\ g$                                                                                                    |
| $g = 1\ 000\ g$                                                                                                    |
|                                                                                                    |
| sack of flour weighs 650 g                                                                                                    |
| such of flour weights 000 g                                                                                                    |
| $g = \frac{650}{1000} = 0.65 \text{ kg}$                                                                                           |
| call: To divide by 1000, move the decimal point 3<br>ces to the left)                                                              |
| wer: The weight of the sack of flour is 0.65 kg                                                                                    |
| imple:                                                                                                    |
| at is the difference in grams between the masses of packs of sugar and flour shown below?                                          |
| SUGAR<br>1.7 kg 1690 g                                                                                                    |
| all, $1 \text{ kg} = 1 000 \text{g}$                                                                                               |
| ss of sugar = $1.7 \text{ kg} = 1700 \text{ g}$                                                                                    |
| ss of flour = 1 690 g                                                                                                    |
| ss of sugar – mass of flour = $1700g - 1690g$<br>= $10 g$<br>swer: 10 g                                                            |
|                                                                                                    |

| Facts to Remember                                                                                               | Illustration/ Example                                                                                                    |
|----------------------------------------------------------------------------------------------------|----------------------------------------------------------------------------------------------------|
| We can convert units of time:                                                                                   | Example:                                                                                                    |
| 60 seconds = 1 minute<br>60 minutes = 1 hour                                                                    | Sam watched a movie that was 150 minutes long.<br>State the length of the movie in hours.                                                                                                    |
| 24  hours = 1  day<br>7 days = 1 week<br>52 weeks = 1 year                                                      | Solution:                                                                                                    |
| 32 weeks – 1 year                                                                                               | 1  hour = 60  minutes                                                                                                    |
| Time is measured using a clock or a watch.<br><b>a.m.</b> refers to morning.                                    | 150 minutes $=\frac{150}{60}=2\frac{1}{2}$ hours                                                                                                    |
| <b>p.m.</b> refers to afternoon, evening and night.                                                             | Answer: The movie was $2\frac{1}{2}$ hours long.                                                                                                    |
| A clock or watch is called <b>analog</b> when the time is                                                       | Example:                                                                                                    |
| indicated by the positions of rotating hands on the face, and hours marked from 1 to 12.                        | Ria and her family arrived at the mall in the afternoon at the time shown on the clock below. They spent $1\frac{3}{4}$ hours                                                                                                    |
| If it has three moving hands, then we can tell the <b>hours</b> , the <b>minutes</b> , and the <b>seconds</b> . | at the mall.<br>What time did Ria and her family leave the mall?                                                                                                    |
| If it has two moving hands, then we can tell the hours and the minutes but not the seconds.<br>11  12  1        | $ \begin{array}{c} 11 \\ 12 \\ 10 \\ 9 \\ 3 \\ 8 \\ 7 \\ 6 \\ 5 \\ 4 \\ 7 \\ 6 \\ 5 \\ 6 \\ 6 \\ 7 \\ 6 \\ 5 \\ 7 \\ 6 \\ 5 \\ 7 \\ 6 \\ 7 \\ 6 \\ 7 \\ 6 \\ 7 \\ 6 \\ 7 \\ 6 \\ 7 \\ 6 \\ 7 \\ 6 \\ 7 \\ 6 \\ 7 \\ 6 \\ 7 \\ 6 \\ 7 \\ 6 \\ 7 \\ 6 \\ 7 \\ 6 \\ 7 \\ 6 \\ 7 \\ 6 \\ 7 \\ 6 \\ 7 \\ 6 \\ 7 \\ 6 \\ 7 \\ 6 \\ 7 \\ 6 \\ 7 \\ 6 \\ 7 \\ 6 \\ 7 \\ 6 \\ 7 \\ 6 \\ 7 \\ 6 \\ 7 \\ 6 \\ 7 \\ 6 \\ 7 \\ 7 \\ 6 \\ 7 \\ 7 \\ 7 \\ 7 \\ 7 \\ 7 \\ 7 \\ 7 \\ 7 \\ 7$ |
| 10 5 10 10 2 2                                                                                                  | Solution:                                                                                                    |
|                                                                                                    | Time shown on the clock is 4:15.                                                                                                    |
|                                                                                                    | $1\frac{3}{4}$ hours later can be calculated as follows:                                                                                                    |
|                                                                                                    | 1 hour later is 5:15                                                                                                    |
|                                                                                                    | $\frac{3}{4}$ hour later is 5:15 + 45 minutes = 6:00                                                                                                    |
|                                                                                                    | OR                                                                                                    |
|                                                                                                    | Computation can be done as follows:<br>hr min<br>4 : 15<br>1 : 45 + 6 : 00 (15mins + 45mins = 60 mins = 1 hour)<br>Answer: Ria and her family left the mall at 6 p.m.                                                                                                    |

| Facts to Remember                                                                                    | Illustration/ Example                                  |
|----------------------------------------------------------------------------------------------------|--------------------------------------------------------|
| A <b>digital</b> clock displays the time in numerals where the hours, minutes, and sometimes seconds | Example:                                               |
| are indicated by digits.                                                                             | Write the time shown on the clock in digital notation. |
| 10:35:54                                                                                             | $ \begin{array}{cccccccccccccccccccccccccccccccccccc$  |
|                                                                                                    | Answer: 3:40                                           |
|                                                                                                    | Example:                                               |
|                                                                                                    | Write the time shown on the clock in digital notation. |
|                                                                                                    | $ \begin{array}{cccccccccccccccccccccccccccccccccccc$  |
|                                                                                                    | Answer: 8:00:06                                        |

| C. GEOMETRY - Angles and Lines                                                                             |                                                  |
|----------------------------------------------------------------------------------------------------|--------------------------------------------------|
| Facts to Remember                                                                                          | Illustration/ Example                            |
| An <b>angle</b> is the amount of turn between two<br>straight lines at a fixed point (the <b>vertex</b> ). | arm<br>vertex                                    |
| Types of angles                                                                                            |                                                  |
|                                                                                                    | Acute Angle Right Angle                          |
|                                                                                                    | Less than 90° Exactly 90°                        |
|                                                                                                    | Obtuse Angle Sraight Angle                       |
|                                                                                                    | Greater than 90° but less Exactly 180° than 180° |
|                                                                                                    | Reflex Angle Complete Turn                       |
|                                                                                                    | Greater than 180° but less<br>than 360°          |
|                                                                                                    |                                                  |

| stration/ Example |
|-------------------|
|                   |
| ample:            |
| ample:            |
|                   |

#### C. GEOMETRY - Plane Shapes Facts to Remember

#### **Types of Triangles:**

A triangle is a three-sided plane shape.

A plane or flat shape has two dimensions.

| Name                  | Shape                                                                 | Properties                                                                                                    |
|-----------------------|-----------------------------------------------------------------------|----------------------------------------------------------------------------------------------------|
| Scalene Triangle      |                                                                       | <b>No</b> two sides are equal;<br><b>No</b> two angles are equal                                                                                                    |
| Isosceles Triangle    |                                                                       | <b>Two</b> equal sides;<br><b>Two</b> equal angles                                                                                                    |
| Equilateral Triangle  | $a$ $60^{\circ}$ $60^{\circ}$ $a$ $a$ $a$ $a$ $a$ $a$ $a$ $a$ $a$ $a$ | <b>Three</b> equal sides;<br><b>Three</b> equal 60° angles                                                                                                    |
| Right-angled Triangle | A b C                                                                 | <ul> <li>A line is perpendicular to another if it meets or crosses it at right angles (90°).</li> <li>A right angled triangle has one 90° angle (right angle).</li> <li>The little square in the corner tells us it is a right-angled triangle.</li> </ul> |

# Facts to Remember

#### **Types of Quadrilaterals:**

A quadrilateral is a four-sided plane shape.

A plane or flat shape has two dimensions.

| Name          | Shape | Properties                                                                                                    |
|---------------|-------|----------------------------------------------------------------------------------------------------|
| Square        |       | All sides are equal;<br>Opposite sides are equal and parallel;<br>All angles are equal;<br>All angles are right angles (90 <sup>0</sup> ) |
| Rectangle     |       | Opposite sides are equal and parallel;<br>Four equal angles;<br>All angles are right angles (90 <sup>0</sup> )                            |
| Parallelogram |       | Opposite sides are equal<br>Opposite sides are parallel                                                                                   |
| Rhombus       |       | All sides are equal;<br>Opposite sides are parallel;                                                                                      |
| Kite          |       | Two pairs of equal sides                                                                                                    |
| Trapezium     |       | One pair of opposite sides are parallel                                                                                                   |

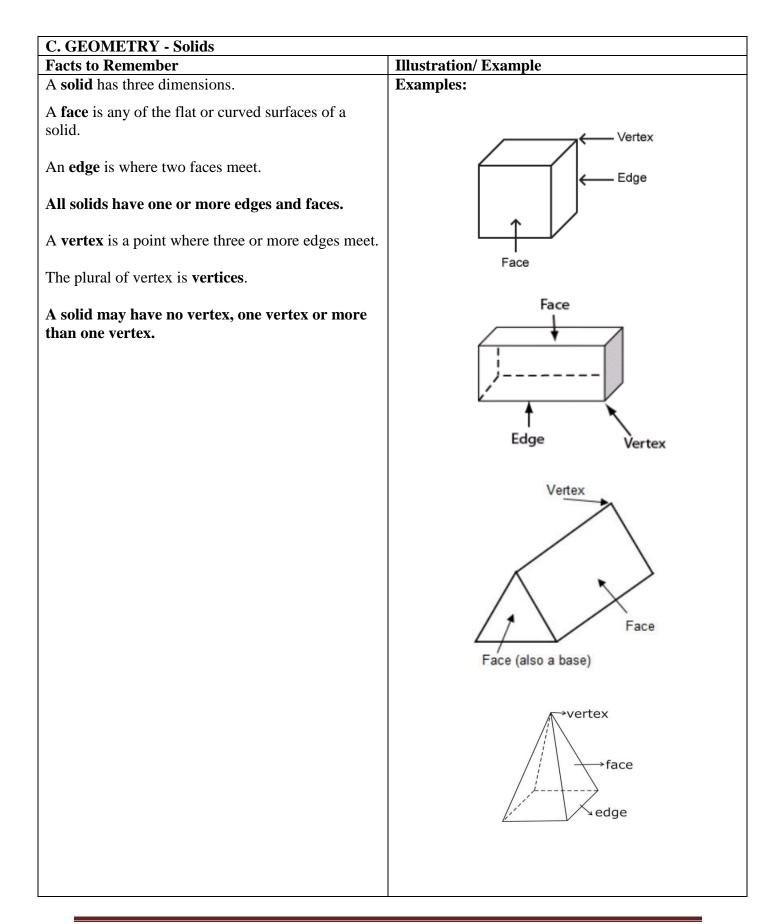

| <b>Types of Solids</b><br>Name | Shape | No. of<br>Edges | No. of<br>Faces | No. of<br>Vertices |
|--------------------------------|-------|-----------------|-----------------|--------------------|
| Cube                           |       | 12              | 6               | 8                  |
| Cuboid                         |       | 12              | 6               | 8                  |
| Cylinder                       |       | 2               | 3               | 0                  |
| Sphere                         |       | 0               | 1               | 0                  |
| Cone                           |       | 1               | 2               | 1 Apex             |
| Triangular Prism               |       | 9               | 5               | 6                  |
| Triangular-based Pyramid       |       | 6               | 4               | 4                  |
| Square-based Pyramid           |       | 8               | 5               | 5                  |

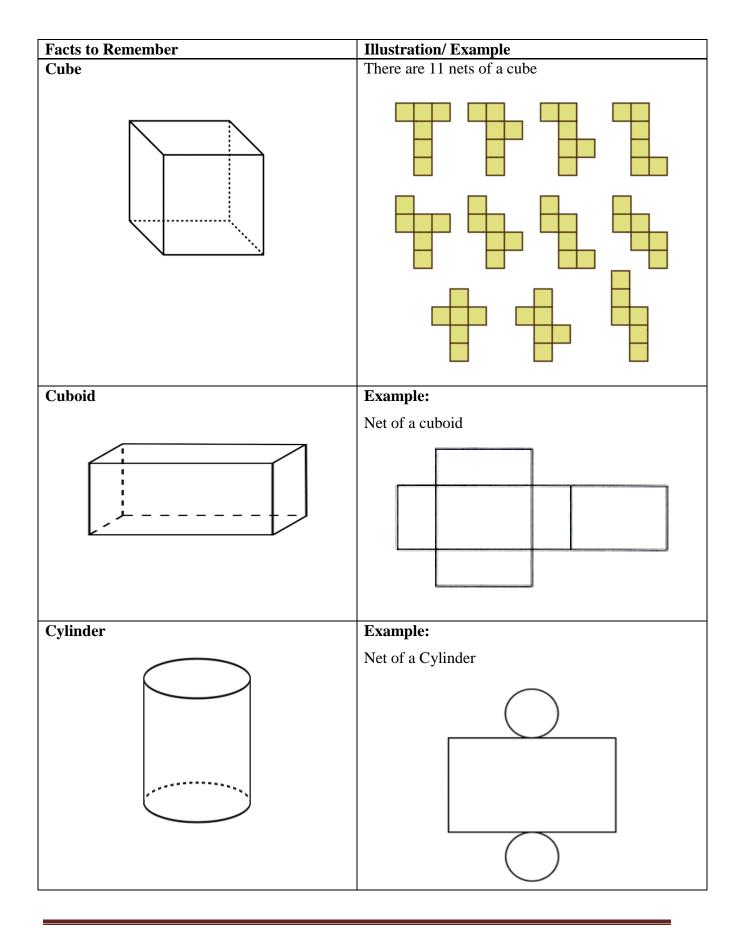

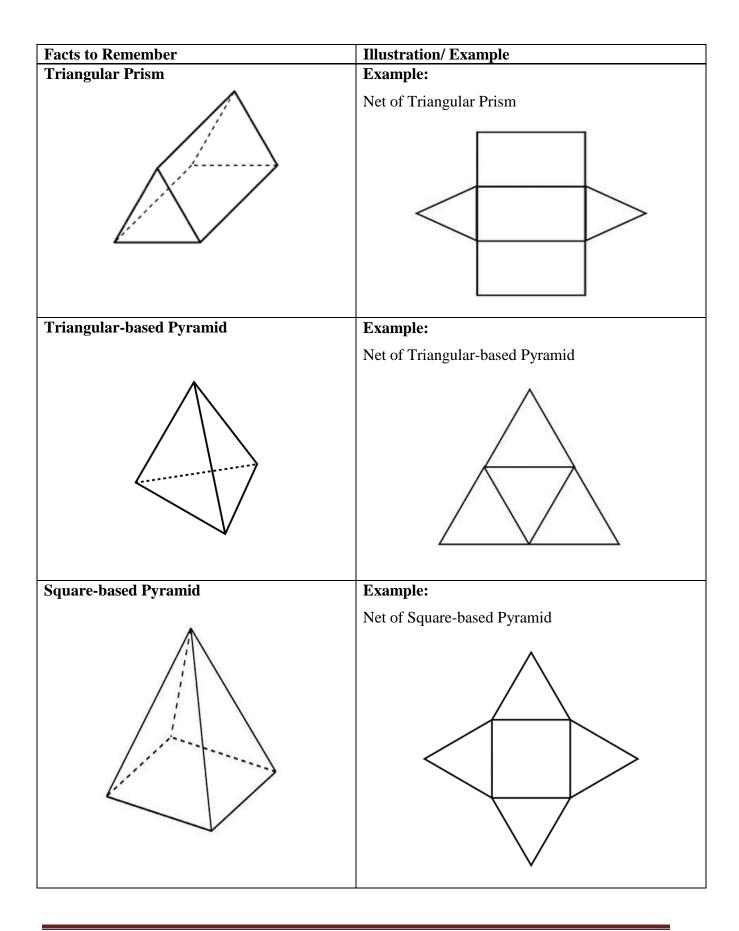

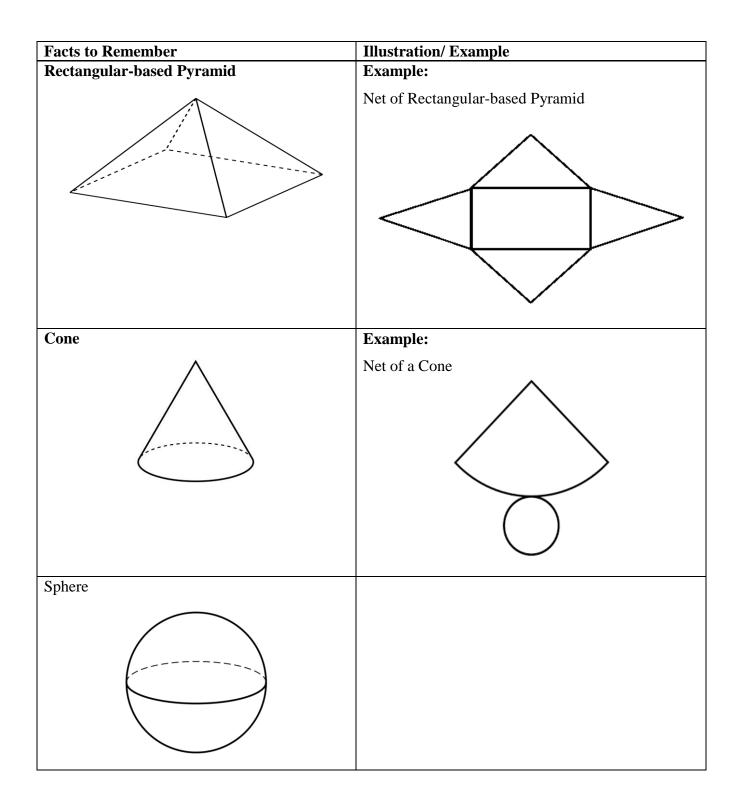

| ts to Remember                                                                                                    | Illustration/ Example |                                                                    |
|----------------------------------------------------------------------------------------------------|-----------------------|--------------------------------------------------------------------|
| <ul> <li>A line of symmetry is any line along which a shape can be folded so that one half fits exactly onto the other half (no overlapping).</li> <li>The line of symmetry is also called the 'mirror line'; it can be horizontal, vertical or at any angle.</li> </ul> | Examples:             | A square has 4 lines of symmetry                                   |
| <ul> <li>Some shapes have no lines of symmetry.</li> <li>A circle has an infinite number of lines of symmetry.</li> </ul>                                                                                                    |                       | A rhombus has 2<br>lines of symmetry                               |
|                                                                                                    |                       | A kite has 1 line of symmetry                                      |
|                                                                                                    |                       | A rectangle has 2 lines of symmetry                                |
|                                                                                                    |                       | An equilateral<br>triangle has 3 lines<br>of symmetry              |
|                                                                                                    | Non-examples_         |                                                                    |
|                                                                                                    | $\sim$                | The scalene triangle<br>does not possess any<br>lines of symmetry. |
|                                                                                                    |                       | The parallelogram<br>does not possess any<br>lines of symmetry.    |

| Illustration/ Example<br>Example: | B*                       |
|-----------------------------------|--------------------------|
|                                   |                          |
| Example:                          |                          |
|                                   |                          |
|                                   |                          |
| Example:                          |                          |
| 90° cloc<br>rotation              |                          |
| rotation                          |                          |
|                                   | 270°<br>counterclockwise |

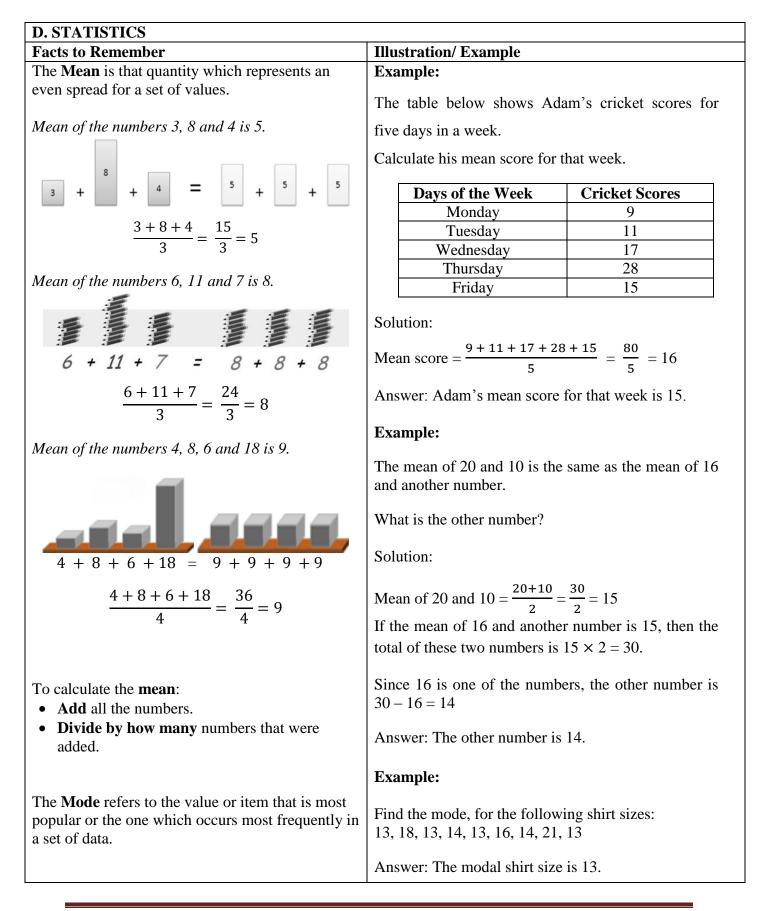

| Facts to Remember             | Illustration/ Example                                                                                                    |  |  |
|-------------------------------|----------------------------------------------------------------------------------------------------|--|--|
| Frequency Table / Tally Chart | Example:                                                                                                    |  |  |
|                               | The scores awarded for a test given to a Standard 5 class<br>of 12 students were as follows:<br>6, 7, 5, 7, 7, 8, 7, 6, 7, 6, 8, 7                                                                                                    |  |  |
|                               | <ul><li>a) Construct a tally chart for the scores.</li><li>b) Calculate the mean.</li><li>c) Find the mode.</li></ul>                                                                                                    |  |  |
|                               | Solution:                                                                                                    |  |  |
|                               | a)                                                                                                    |  |  |
|                               | <b>Step 1:</b><br>Construct a table with three columns. The first column shows what is being tallied.                                                                                                    |  |  |
|                               | <ul> <li>Step 2.<br/>The 1<sup>st</sup> score is 6, so put a tally mark against 6 in the 2<sup>nd</sup> column. The 2<sup>nd</sup> score is 7, so put a tally mark against 7 in the 2<sup>nd</sup> column. The 3<sup>rd</sup> score is 5, so put a tally mark against 5 in the 3<sup>rd</sup> column. Continue to tally all scores. Remember, every 5<sup>th</sup> tally mark is drawn across the previous 4 tally marks.</li> <li>Step 3:<br/>Count the number of tally marks for each score and write it in third column.</li> </ul> |  |  |
|                               |                                                                                                    |  |  |
|                               | Tally of Scores awarded to Students                                                                                                    |  |  |
|                               | Score Tally Frequency                                                                                                    |  |  |
|                               | 5   1                                                                                                    |  |  |
|                               | 6     3                                                                                                    |  |  |
|                               |                                                                                                    |  |  |
|                               | 8    2                                                                                                    |  |  |
|                               | 6+7+5+7+7+8+7+6+7+6+8+7                                                                                                    |  |  |
|                               | b) Mean = $12$<br>= $\frac{81}{12}$ = 6.75                                                                                                    |  |  |
|                               | Answer: The mean score is 6.75.                                                                                                    |  |  |
|                               | c) Answer: Mode or Modal Score is 7.                                                                                                    |  |  |

| Facts to Remember                                                                                                    | Illustration/ Example                                                   |                                          |  |
|----------------------------------------------------------------------------------------------------|-------------------------------------------------------------------------|------------------------------------------|--|
| <ul><li>A <b>Pictograph</b> is a way of representing data using pictures.</li><li>Each picture represents a certain number of items.</li></ul> | Example:         The pictograph below represents the number of smarties |                                          |  |
|                                                                                                    | Colour                                                                  | Number of Smarties                       |  |
|                                                                                                    | Green                                                                   |                                          |  |
|                                                                                                    | Orange                                                                  |                                          |  |
|                                                                                                    | Blue                                                                    |                                          |  |
|                                                                                                    | Pink                                                                    |                                          |  |
|                                                                                                    | Yellow                                                                  |                                          |  |
|                                                                                                    | Red                                                                     |                                          |  |
|                                                                                                    | Purple                                                                  |                                          |  |
|                                                                                                    | Brown                                                                   |                                          |  |
|                                                                                                    | Кеу                                                                     | 🛑 = 2 smarties 🧧 = 1 smartie             |  |
|                                                                                                    | b) What<br>c) Whicl<br>d) What<br>pack?                                 | fraction of the total number of smarties |  |
|                                                                                                    | Solution:                                                               |                                          |  |
|                                                                                                    | a)<br>If 🧲                                                              | represent s 2 smarties                   |  |
|                                                                                                    | Then 🧲                                                                  | represents $2 \times 4 = 8$ smartles     |  |
|                                                                                                    | Answer: 8 rec                                                           | d smarties were in the pack              |  |
|                                                                                                    | b) Yellow sm                                                            | arties occurred the most.                |  |
|                                                                                                    | Answer: Yell                                                            | ow is the modal colour                   |  |

| Facts to Remember | Illustration/ Example                                                                           |  |  |
|-------------------|-------------------------------------------------------------------------------------------------|--|--|
|                   | c) There were 7 green smarties, 7 orange smarties and 7                                         |  |  |
|                   | purple smarties.                                                                                |  |  |
|                   | Answer: The green, orange and purple coloured smarties were equal in number.                    |  |  |
|                   | d)                                                                                              |  |  |
|                   | 7 Green                                                                                         |  |  |
|                   | <b>Orange</b>                                                                                   |  |  |
|                   | 5 Blue                                                                                          |  |  |
|                   | 6 Pink                                                                                          |  |  |
|                   | 11 Yellow                                                                                       |  |  |
|                   | <b>8</b> Red                                                                                    |  |  |
|                   | 7 Purple                                                                                        |  |  |
|                   | Brown                                                                                           |  |  |
|                   | TOTAL <u>54</u>                                                                                 |  |  |
|                   | Answer: The total number was 54 smarties                                                        |  |  |
|                   | (e) No. of pink smarties $= 6$<br>Total no. of smarties $= 54$                                  |  |  |
|                   | $\frac{\text{No. of pink smarties}}{\text{Total no. of smarties}} = \frac{6}{54} = \frac{1}{9}$ |  |  |
|                   | Answer: $\frac{1}{9}$ of the total number of smarties were pink                                 |  |  |
|                   |                                                                                                 |  |  |

| Facts to Remember                                                                             | Illustration/ Example                                                                                                    |  |  |  |
|-----------------------------------------------------------------------------------------------|----------------------------------------------------------------------------------------------------|--|--|--|
| A <b>Bar Graph</b> is a graphical display of data using bars of different heights or lengths. | <b>Example:</b><br>The incomplete bar graph below shows the pets owned by 32 students in a Standard 5 class.                                                        |  |  |  |
|                                                                                               | Pets Owned                                                                                                    |  |  |  |
|                                                                                               | a) How many <b>more</b> students own cats than rabbits?<br>b) What percent of the class owns dogs?                                                                  |  |  |  |
|                                                                                               | <ul><li>c) How many students own hamsters?</li><li>d) Complete the graph by drawing the bar to represent the number of students who own goldfish.</li></ul>         |  |  |  |
|                                                                                               | Solution:                                                                                                    |  |  |  |
|                                                                                               | a) No. of students who own cats = 10<br>No. of students who own rabbits = 4<br>No. who own cats – No. who own rabbits<br>= $10 - 4$<br>= $6$                        |  |  |  |
|                                                                                               | Answer: 6 more students own cats than rabbits                                                                                                    |  |  |  |
|                                                                                               | b) No. of students who own dogs = 8<br>Total no. of students in the class = 32<br>Percent of the class who owns dogs<br>$=\frac{8}{32} \times \frac{100}{1} = 25\%$ |  |  |  |
|                                                                                               | Answer: 25% of the class owns dogs.                                                                                                    |  |  |  |

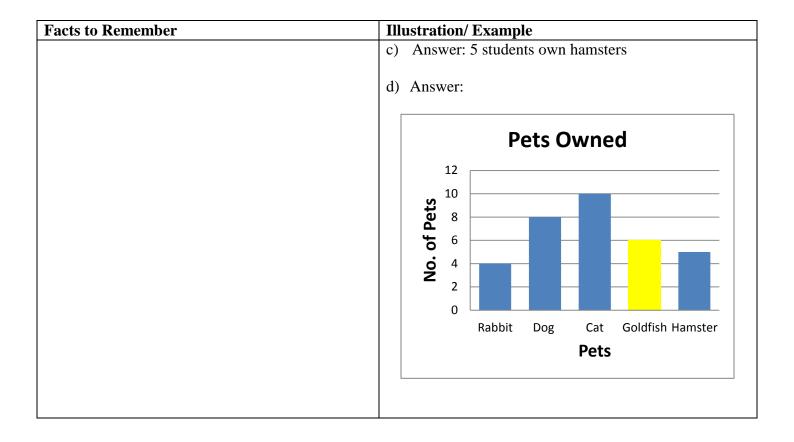

| Facts to Remember                                   | Illustration/ Example                                                                                                    |
|-----------------------------------------------------|----------------------------------------------------------------------------------------------------|
| A <b>Pie Chart</b> uses sectors of a circle to show | Example:                                                                                                    |
| information.                                        |                                                                                                    |
| The pie chart represents the whole or 100%          | The pie chart represents the sports students play at Excel Primary Academy. 50 students at the school play Netball.                                                                                                    |
|                                                     | <ul><li>a) How many students are there in the school?</li><li>b) How many students play football?</li><li>c) If an equal number of students play Hockey and Tennis, what fraction of the students play Hockey?</li></ul> |
|                                                     | Cricket<br>42%<br>Hockey<br>Tennis                                                                                                    |
|                                                     | Solution:                                                                                                    |
|                                                     | a) No. of students who play Netball =50<br>Percent of students who play Netball = 25%                                                                                                    |
|                                                     | 25% of the school population = 50 students                                                                                                    |
|                                                     | 1% of the school population $=\frac{50}{25}$ students                                                                                                    |
|                                                     | 100% of the school population $=\frac{50}{25} \times \frac{100}{1}$ students                                                                                                    |
|                                                     | = 200 students<br>Answer: There are 200 students in the school                                                                                                    |
|                                                     | b) No. of students who play football                                                                                                    |
|                                                     | = 8% of 200 students                                                                                                    |
|                                                     | $=\frac{8}{100} \times \frac{200}{1}$ students                                                                                                    |
|                                                     | = 16 students                                                                                                    |
|                                                     | Answer: 16 students play football                                                                                                    |
|                                                     |                                                                                                    |

| Facts to Remember | Illustration/ Example                                  |
|-------------------|--------------------------------------------------------|
|                   | c) Percent who play Hockey                             |
|                   | $=\frac{100\%-(25\%+42\%+8\%)}{2}$                     |
|                   | $=\frac{100\%-75\%}{2}$                                |
|                   | $=\frac{25\%}{2}$                                      |
|                   | = 12.5%                                                |
|                   | Erection of the students who also Heckey               |
|                   | Fraction of the students who play Hockey               |
|                   | $=\frac{\text{Percent who play Hockey}}{1000\%}$       |
|                   | $=\frac{12.5\%}{100\%}$ $=\frac{1}{2}$ 100%            |
|                   | 8<br>Answer: $\frac{1}{8}$ of the students play Hockey |

# **Mathematics Facts**

# **Squares, Roots and Cubes**

| Square Numbers                                       | Square roots                                                                                                    | <b>Cube Numbers</b>                                  |
|------------------------------------------------------|----------------------------------------------------------------------------------------------------|------------------------------------------------------|
| $\begin{array}{rrrrrrrrrrrrrrrrrrrrrrrrrrrrrrrrrrrr$ | $     \sqrt{1} = 1     \sqrt{4} = 2     \sqrt{9} = 3     \sqrt{16} = 4     \sqrt{25} = 5     \sqrt{36} = 6     \sqrt{49} = 7     \sqrt{64} = 8     \sqrt{81} = 9     \sqrt{100} = 10     \sqrt{121} = 11     \sqrt{121} = 11     \sqrt{144} = 12     \sqrt{169} = 13     \sqrt{196} = 14     \sqrt{225} = 15   $ | $\begin{array}{rrrrrrrrrrrrrrrrrrrrrrrrrrrrrrrrrrrr$ |

# **Fraction Wall**

|                                    |                |               |                |                |                |                |                             | L                                         |    |                |                |                |               |                |        |                |
|------------------------------------|----------------|---------------|----------------|----------------|----------------|----------------|-----------------------------|-------------------------------------------|----|----------------|----------------|----------------|---------------|----------------|--------|----------------|
|                                    |                |               | 12             | 2              |                |                |                             |                                           |    |                |                | $\frac{1}{2}$  |               |                |        |                |
|                                    |                | $\frac{1}{3}$ |                |                |                |                |                             | 13                                        |    |                |                |                |               | <u>1</u><br>3  |        |                |
|                                    | $\frac{1}{4}$  |               |                |                | $\frac{1}{4}$  |                |                             | $\frac{1}{4}$                             |    |                |                | $\frac{1}{4}$  |               |                |        |                |
|                                    | 15             |               |                | <u>1</u><br>5  |                |                | 115                         | 5                                         |    |                | $\frac{1}{5}$  |                |               |                | 1<br>5 |                |
| 1<br>6                             |                |               | $\frac{1}{6}$  | -              |                |                |                             | $\frac{1}{6}$ $\frac{1}{6}$ $\frac{1}{6}$ |    |                | $\frac{1}{6}$  |                |               |                |        |                |
| $\frac{1}{7}$                      |                |               | <u>1</u><br>7  |                | $\frac{1}{7}$  |                | $\frac{1}{7}$ $\frac{1}{7}$ |                                           |    | 2              | <u>1</u><br>7  | Τ              | - der         | L<br>7         |        |                |
| 1<br>8                             |                | <u>1</u><br>8 |                | <u>1</u><br>8  |                | 1 8            |                             | 1<br>8                                    |    |                | 18             |                | <u>1</u><br>8 |                |        | 18             |
| $\frac{\frac{1}{9}}{\frac{1}{10}}$ |                | <u>1</u><br>9 |                | <u>1</u><br>9  | $\frac{1}{9}$  |                | 1                           | 5                                         | 19 | -              | 1              |                |               | <u>1</u><br>9  |        | 19             |
|                                    | $\frac{1}{1}$  | 0             | $\frac{1}{10}$ | ō              | <u>1</u><br>10 | $\frac{1}{10}$ | ō                           | $\frac{1}{10}$                            |    | $\frac{1}{10}$ |                | $\frac{1}{10}$ |               | $\frac{1}{10}$ |        | $\frac{1}{10}$ |
| $\frac{1}{11}$                     | $\frac{1}{11}$ | _             | $\frac{1}{11}$ | 111            | 1              | 1              | $\frac{1}{1}$               |                                           | 1  | •              | 1<br>11        | $\frac{1}{1}$  |               | $\frac{1}{11}$ | •      | $\frac{1}{11}$ |
| <u>1</u><br>12                     | $\frac{1}{12}$ | ī             | 1.2            | $\frac{1}{12}$ | $\frac{1}{12}$ | ī              | 1_2                         | $\frac{1}{12}$                            | 3  | 112            | $\frac{1}{12}$ | 2              | 1<br>12       | $\frac{1}{12}$ | Ī      | $\frac{1}{12}$ |

# Equivalence

| Fraction                                                              | Decimal | Percent |
|-----------------------------------------------------------------------|---------|---------|
| $\frac{1}{2}$                                                         | 0.5     | 50%     |
| $     \frac{1}{2}     \frac{1}{3}     \frac{2}{3} $                   | 0.333   | 33.33%  |
| $\frac{2}{3}$                                                         | 0.666   | 66.6Ġ%  |
| $\frac{1}{4}$                                                         | 0.25    | 25%     |
| $\frac{3}{4}$                                                         | 0.75    | 75%     |
| $\frac{1}{5}$                                                         | 0.2     | 20%     |
| $     \frac{1}{5}     \frac{2}{5}     \frac{3}{5}     \frac{4}{5}   $ | 0.4     | 40%     |
| $\frac{3}{5}$                                                         | 0.6     | 60%     |
| $\frac{4}{5}$                                                         | 0.8     | 80%     |
| $\frac{1}{8}$                                                         | 0.125   | 12.5%   |
| $\frac{3}{8}$                                                         | 0.375   | 37.5%   |
| $\frac{5}{8}$                                                         | 0.625   | 62.5%   |
| $\frac{7}{8}$                                                         | 0.875   | 87.5%   |
| $\frac{1}{10}$                                                        | 0.1     | 10%     |
| $\frac{3}{10}$                                                        | 0.3     | 30%     |
| $\frac{7}{10}$                                                        | 0.7     | 70%     |
| 9<br>10                                                               | 0.9     | 90%     |

| Ec              | <b>Equivalent Fractions</b>               |                                              |                                                                                |           |  |
|-----------------|-------------------------------------------|----------------------------------------------|--------------------------------------------------------------------------------|-----------|--|
| $\frac{1}{2} =$ | $\frac{2}{4} =$                           | $\frac{4}{8} =$                              | $\frac{5}{10} =$                                                               | 50<br>100 |  |
|                 | $\frac{1}{4} =$                           | $=\frac{2}{8}=$                              | $\frac{25}{100}$                                                               |           |  |
|                 | $\frac{2}{5} = \frac{3}{5} = \frac{3}{5}$ | $\frac{4}{10} = \frac{6}{10} = \frac{1}{10}$ | $= \frac{20}{100} \\ = \frac{40}{100} \\ = \frac{60}{100} \\ = \frac{80}{100}$ |           |  |

#### **Problem Solving involving Money**

Cost Price: Price the retailer pays for an item

Selling Price: Price at which the retailer sells an item

A profit is gained when an article is sold for *more* than what it cost

#### **Profit = Selling Price – Cost Price**

**Profit %** = 
$$\frac{\text{Profit}}{\text{Cost Price}} \times 100$$
  
=  $\frac{\text{Selling Price} - \text{Cost Price}}{\text{Cost Price}} \times 100$ 

A loss is made when an article is sold for *less* than what it cost.

Loss %

$$= \frac{\text{Loss}}{\text{Cost Price}} \times 100$$
$$= \frac{\text{Cost Price} - \text{Selling Price}}{\text{Cost Price}} \times 100$$

Profit and loss are often expressed as percentages of the cost price. They are often called **gain or profit percent** or **loss percent**.

A **Discount** is the difference between the Marked Price and the Selling Price. It is a reduction in the Marked Price.

% Discount =  $\frac{\text{Discount}}{\text{Marked Price}} \times 100$ =  $\frac{\text{Marked Price} - \text{Selling Price}}{\text{Marked Price}} \times 100$ 

Value Added Tax or V.A.T. is tax on goods and services. It is included in the total cost.

**V.A.T.** is charged at a rate of 12.5% or  $\frac{1}{8}$  of the value of the goods or services.

# **Plane Shapes and Measures**

#### **TRIANGLE**

| Perimeter: | Side + Side + Side     |       |                                 |
|------------|------------------------|-------|---------------------------------|
| Side:      | Perimeter – (Side +    | Side) |                                 |
| Area:      | $\frac{B \times H}{2}$ | OR    | $\frac{1}{2} \times B \times H$ |

# **SQUARE**

| Perimeter: | Side $\times$ 4 |
|------------|-----------------|
| Side:      | Perimeter ÷ 4   |
| Area:      | Side × Side     |
| Side:      | √Area           |

#### **RECTANGLE**

| Perimeter: | $(L + B) \times 2$ | OR | 2L + 2B |
|------------|--------------------|----|---------|
| Area:      | $L \times B$       |    |         |
| Length:    | $A \div B$         |    |         |
| Breadth:   | A ÷ L              |    |         |

### **CIRCLE**

| Circumference: | $D \times \pi$ |    |                        |
|----------------|----------------|----|------------------------|
| Diameter:      | $C \div \pi$   | OR | $2 \times r$           |
| Radius:        | $D \div 2$     | OR | $\frac{1}{2} \times D$ |

Use  $\pi = \frac{22}{7}$ 

## Solids and Measures

#### CUBE

| Volume:       | $S \times S \times S$ | OR | S <sup>3</sup>          |
|---------------|-----------------------|----|-------------------------|
| Side:         | <sup>3</sup> √Volume  |    |                         |
| Surface Area: | $S \times S \times 6$ | OR | Area of Face $\times 6$ |

#### CUBOID

| Volume:  | $L \times B \times H$                            |
|----------|--------------------------------------------------|
| Length:  | $\frac{\text{Volume}}{\text{B} \times \text{H}}$ |
| Breadth: | $\frac{\text{Volume}}{\text{L} \times \text{H}}$ |
| Height:  | $\frac{\text{Volume}}{\text{L} \times \text{B}}$ |

# Metric System

| Quantity | Unit of measure                                                 | Other Units of measure                                                        | Conversion of Units                                                                                                |
|----------|-----------------------------------------------------------------|-------------------------------------------------------------------------------|----------------------------------------------------------------------------------------------------|
| Length   | metre (m)                                                       | millimetre (mm)<br>centimetre (cm)<br>kilometre (km)                          | 10 millimetres = 1 centimetre<br>100 centimetres = 1 metre<br>1000 metres = 1 kilometre                            |
| Mass     | gram (g)                                                        | kilogram (kg)                                                                 | 1 kilogram = 1000 grams                                                                                            |
| Area     | square metres (m <sup>2</sup> )                                 | square centimetres (cm <sup>2</sup> )<br>square kilometres (km <sup>2</sup> ) | 1 square metre = 10 000<br>square centimetres<br>1 m <sup>2</sup><br>= 100 cm x 100 cm<br>= 10 000 cm <sup>2</sup> |
| Volume   | <b>cubic metres (m<sup>3</sup>)</b><br>(for solids and liquids) | cubic centimetre (cm <sup>3</sup> )                                           | 1 litre = 1000 millilitres<br>1 millilitre = $1 \text{ cm}^3$<br>1 000 ml = $1 000 \text{ cm}^3$                   |
|          | <b>litre (l or L)</b><br>(for liquids)                          | millilitre (ml or mL)                                                         |                                                                                                    |
| Time     | hour (hr)                                                       | minute (min), second (s)                                                      | 1 hour = 60 minutes<br>1 minute = 60 seconds                                                                       |

# **Strategy for Solving Problems**

| Step 1: Understand the Problem | <ul> <li>Read the problem carefully.</li> <li>Identify what information you are given (known) and what you are asked to find or show (unknown).</li> <li>Can you restate the problem in your own words?</li> <li>Draw a picture or diagram to help you understand the problem.</li> <li>Is this problem similar to another problem you have solved?</li> </ul> |  |
|--------------------------------|----------------------------------------------------------------------------------------------------|--|
| Step 2: Devise A Plan          | <ul><li>Can one of the problem solving strategies you know be used?</li><li>Often a considerable amount of creativity is required to develop a plan.</li></ul>                                                                                                    |  |
|                                | <ul> <li>Look for a Pattern</li> <li>Draw a Picture/Diagram</li> <li>Use Objects</li> <li>Solve a Simpler Problem</li> <li>Guess and Check</li> <li>Make an Organized List/Table</li> <li>Act It Out</li> <li>Work Backwards</li> <li>Use a Number Sentence</li> <li>Use Logical Reasoning</li> </ul>                                                          |  |
| Step 3: Carry Out The Plan     | Implement your chosen strategy/strategies until the problem is<br>solved.<br>Check each step in your solution as you implement it.<br>Can you see clearly if each step is correct?<br>Can you prove it?<br>Don't be afraid to start over, modify, or change your plan.<br>Give yourself a reasonable length of time to solve the problem.                      |  |
| Step 4: Look Back              | <ul> <li>Carefully examine the solution obtained.</li> <li>Is your answer reasonable?</li> <li>Can you check the results in the reverse order?</li> </ul>                                                                                                    |  |

Have you checked that all the relevant information was used?Are the appropriate units of measure stated?